#### An Evolutionary Framework for Matching Geospatial Object Configurations

#### Presented by Andrew Buck

Committee Members

Dr. James Keller Dr. Marjorie Skubic Dr. Mihail Popescu

April 27, 2012

University of Missouri Department of Electrical and Computer Engineering

# **Outline**

- Problem Overview
- Spatial Reasoning
	- Histograms of Forces
	- Representing Object Sets
- Design of the Matching Algorithm
	- Comparing Object Sets
	- Local Search Operators
- Experiments and Results

#### Problem Overview

#### Where am I?

"I see a large building to my right and a small building on my left surrounded by a parking lot." Can I draw a map?

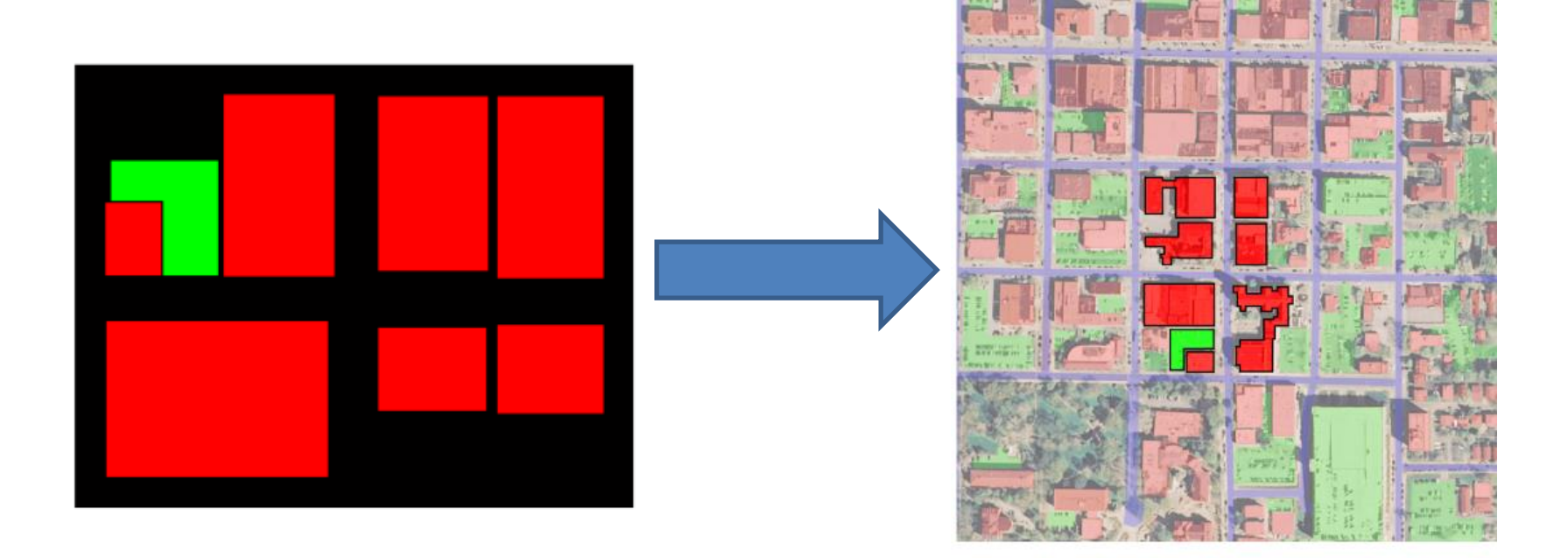

#### Problem Overview

#### How can I represent the sketch? How can I search the database?

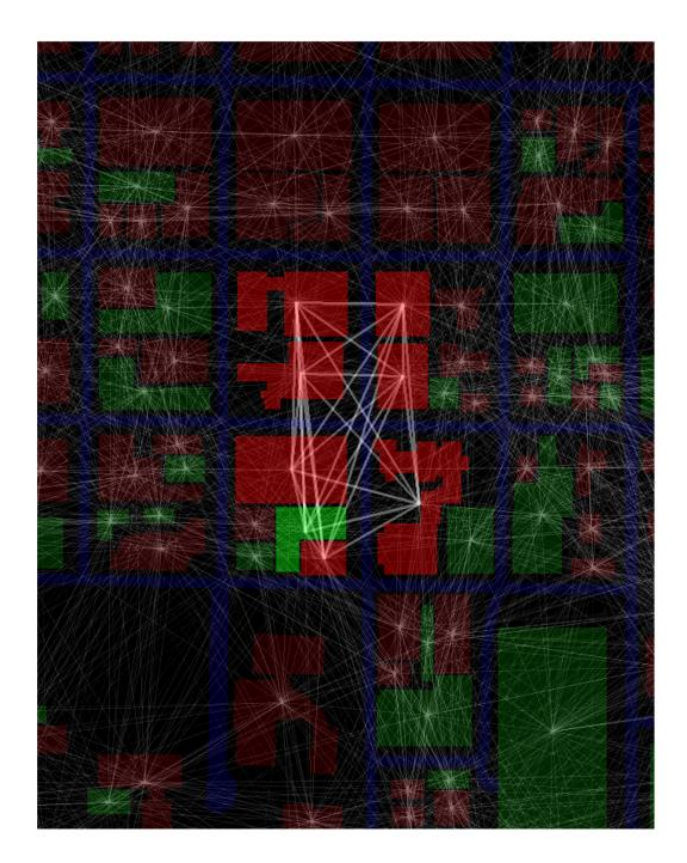

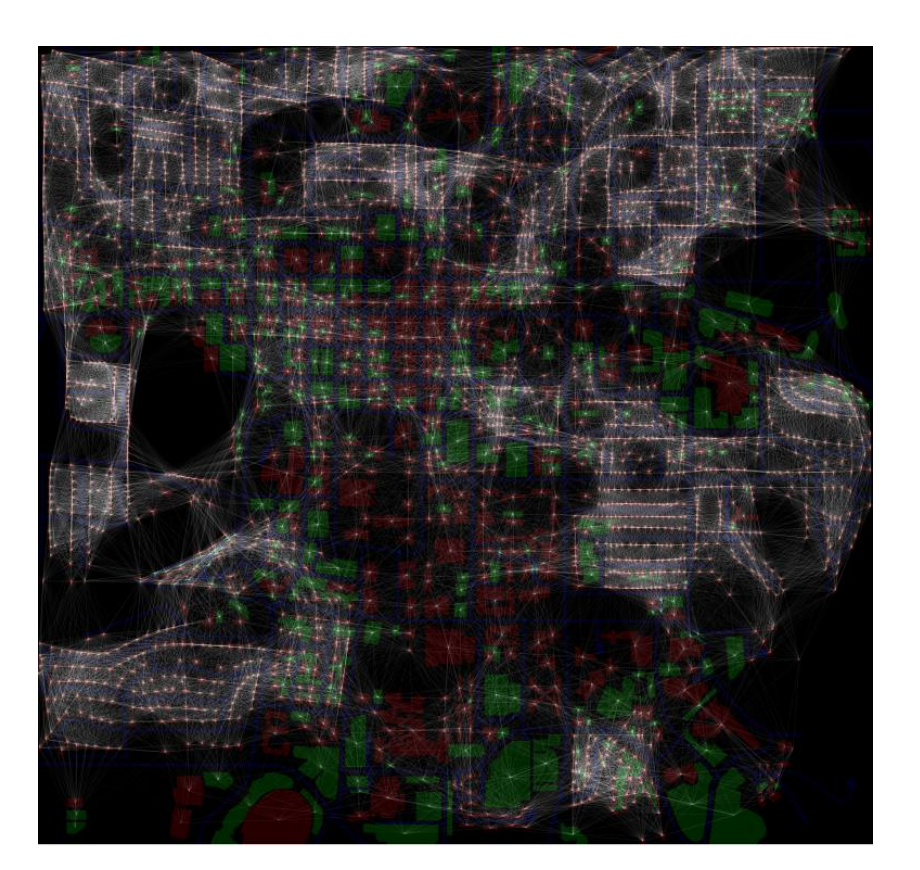

#### Problem Overview

**Goal:** Given an input sketch and a reference database, find the most likely location from which the sketch originated.

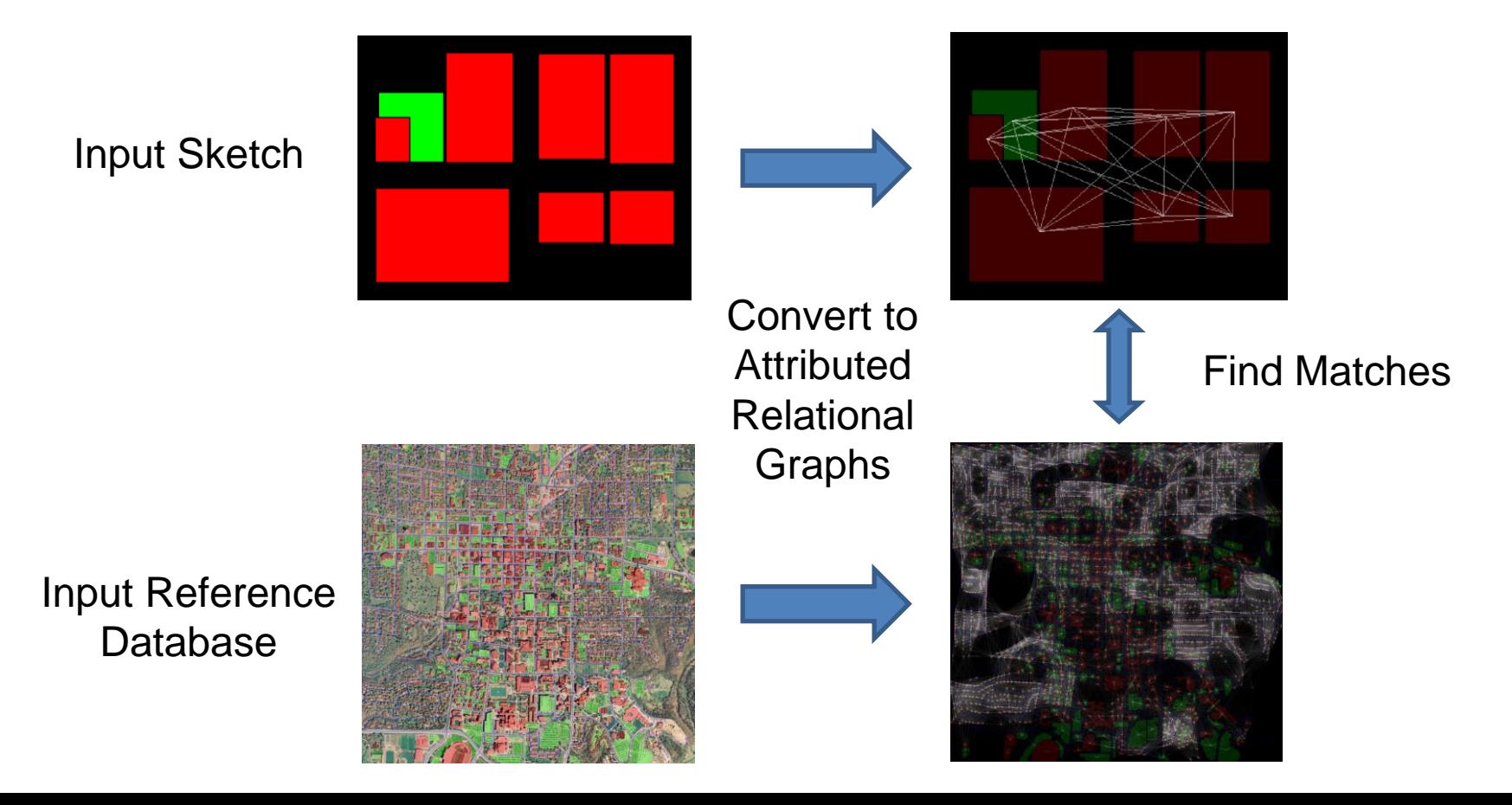

## Spatial Relationships

Given a set of objects, how can we describe their spatial organization?

- Direction
- **Distance**
- Size
- Shape
- **Topology**

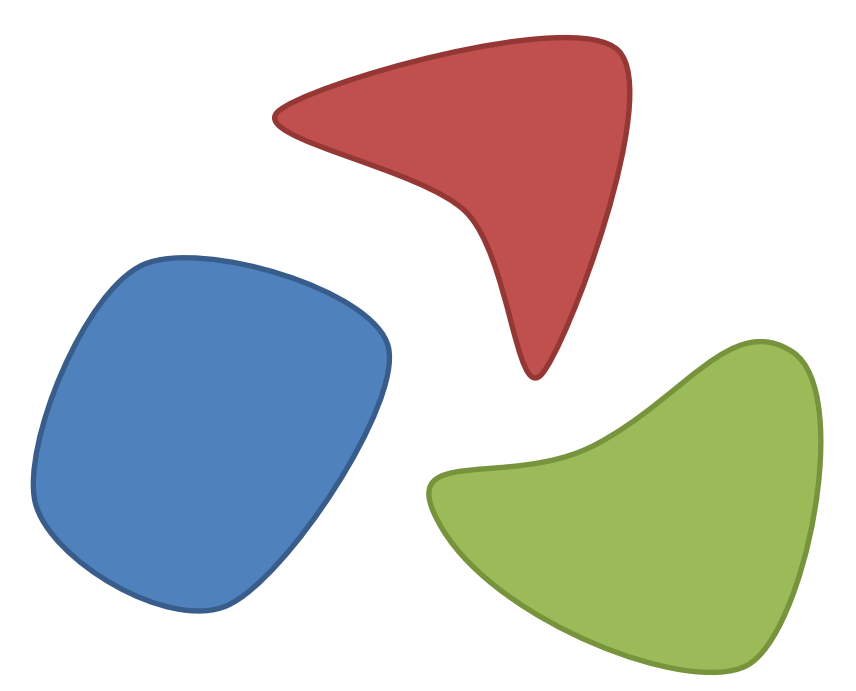

Should these terms be crisp or fuzzy?

A force histogram  $F_r^{AB}(\theta)$  is a way of representing the degree of truth of the statement, "A is in direction  $\theta$  from B."

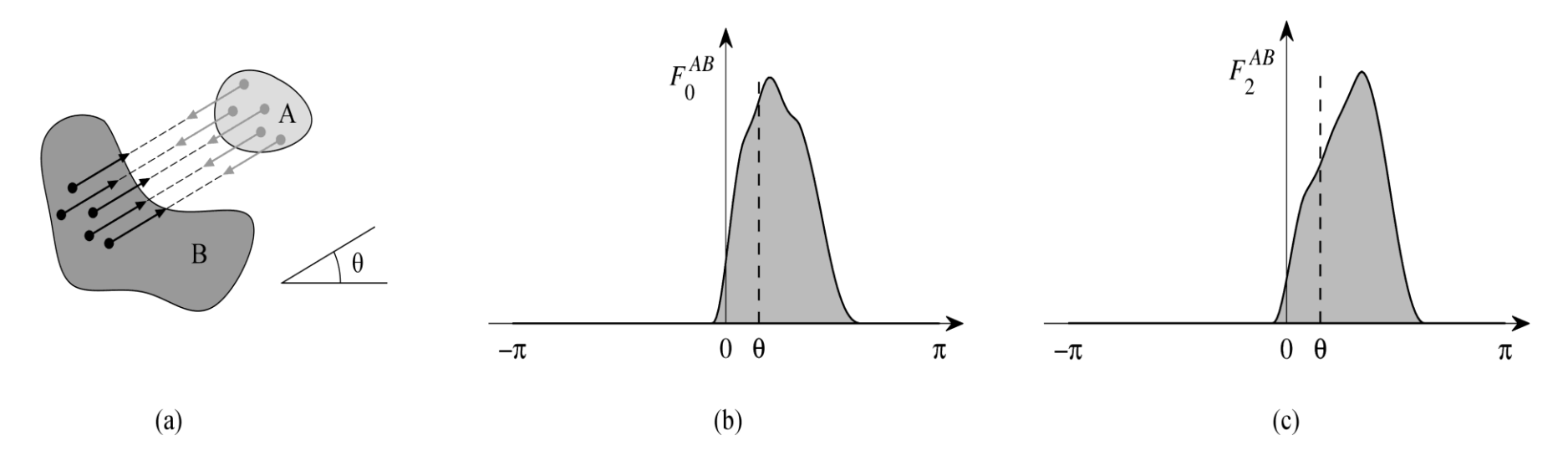

(a) A force histogram is the scalar resultant of elementary forces exerted by the points of A on those of B. Each one pulls B in direction  $\theta$ . (b) The histogram of constant forces  $(r = 0)$  is one representation that provides a global perspective. (c) The histogram of gravitational forces  $(r = 2)$  is another possible representation, which is more sensitive to nearby points.

#### Histograms of Forces

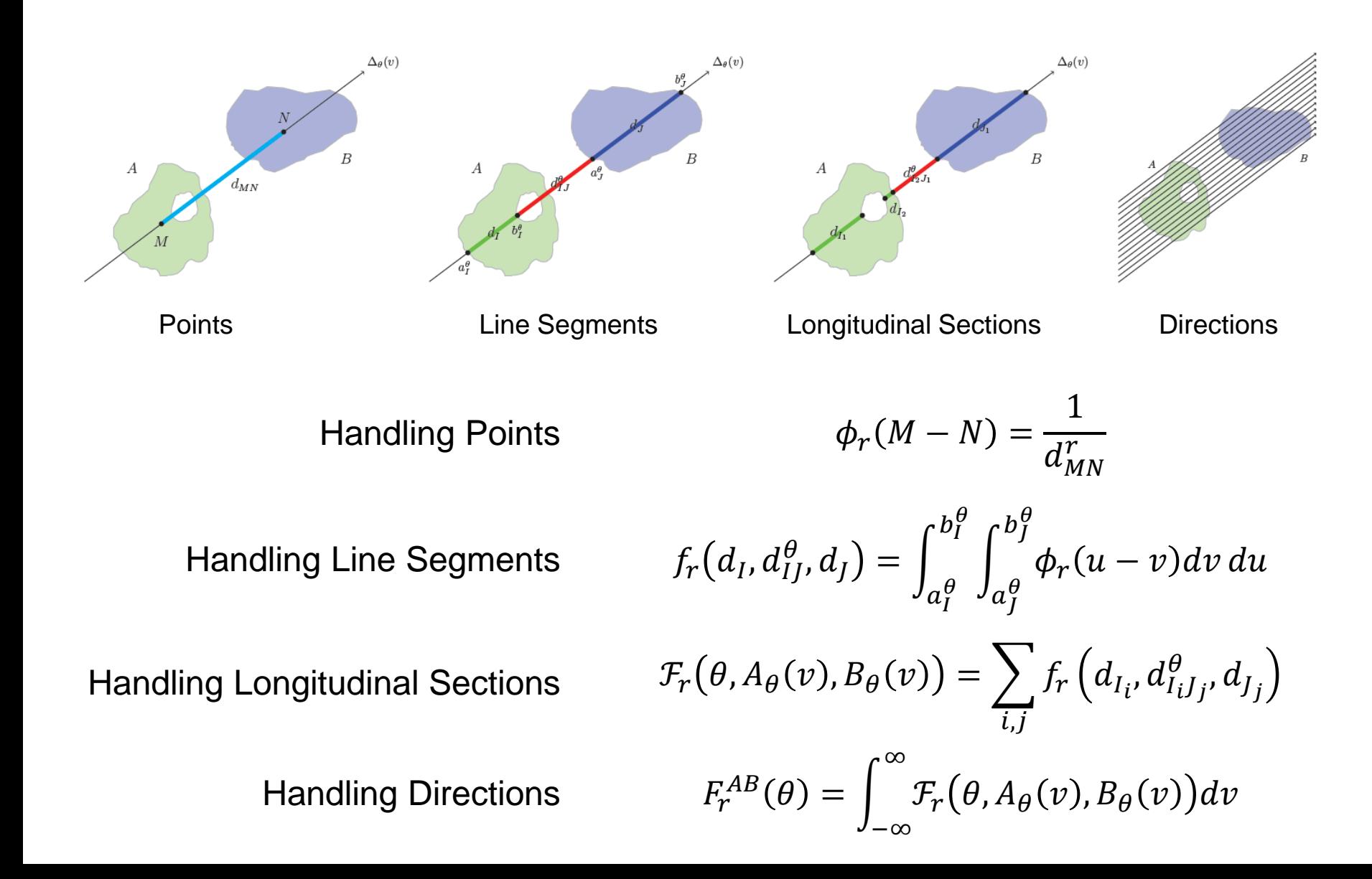

#### Comparing Force Histograms

#### How do we compare force histograms?

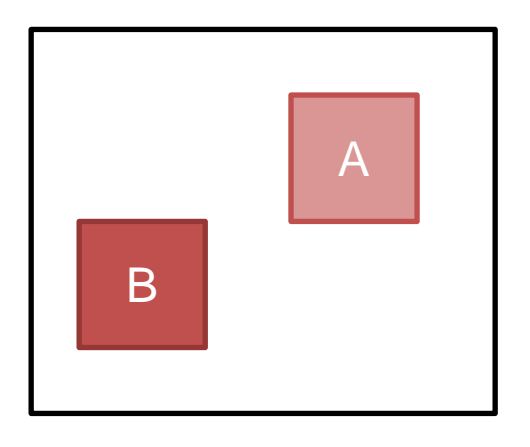

Normalized Cross-Correlation:

$$
\mu_C(f_1, f_2) = \frac{\sum_{\theta} f_1(\theta) f_2(\theta)}{\sqrt{\sum_{\theta} f_1^2(\theta)} \sqrt{\sum_{\theta} f_2^2(\theta)}}
$$

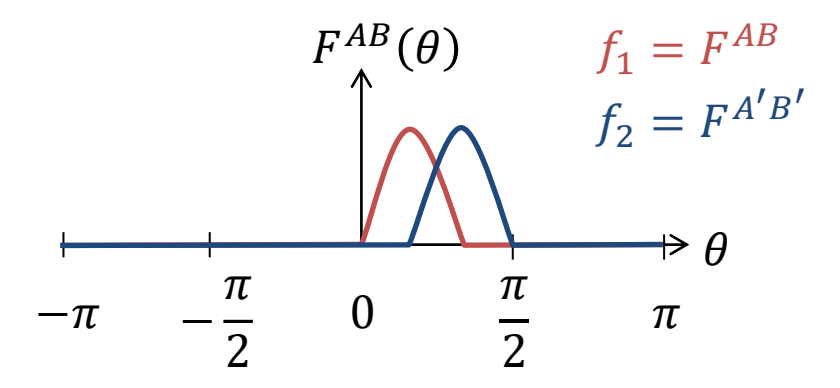

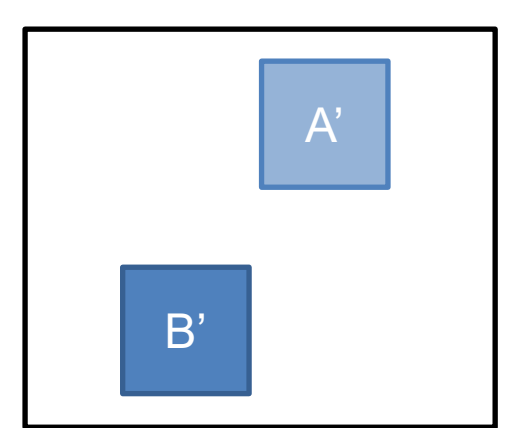

#### Normalized Cross-Correlation

$$
\mu_C(f_1, f_2) = \frac{\sum_{\theta} f_1(\theta) f_2(\theta)}{\sqrt{\sum_{\theta} f_1^2(\theta)} \sqrt{\sum_{\theta} f_2^2(\theta)}}
$$

The normalized cross-correlation satisfies the following properties:

 $0 \leq \mu_C(f_1, f_2) \leq 1$  $f_1 = f_2 \Rightarrow \mu_C(f_1, f_2) = 1$  $\mu_C(f_1, f_2) = \mu_C(f_2, f_1)$ 

 $\forall \lambda_1 \in \mathbb{R}_+^*, \forall \lambda_2 \in \mathbb{R}_+^*, \qquad \mu_C(\lambda_1 f_1, \lambda_2 f_2) = \mu_C(f_1, f_2)$ 

#### Effect of Rotation

Rotating a pair of objects is equivalent to shifting the force histogram.

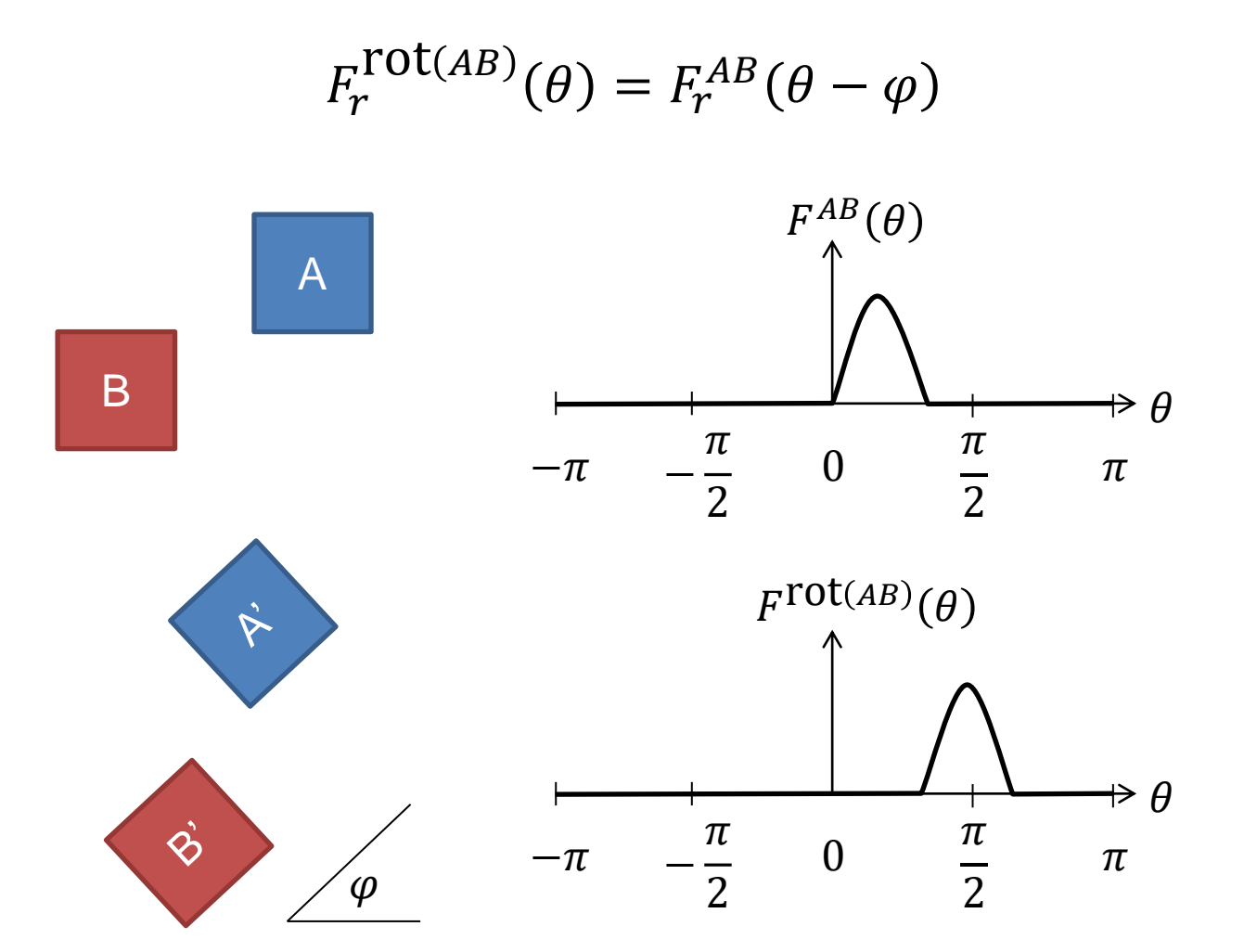

#### Towards Rotation Invariance

Ideally, we would like for the prior two sets to be considered equivalent.

This allows sketches to be drawn with any orientation.

This is particularly important for when hand-drawn maps are not aligned with the ground truth street grid, such as in Manhattan.

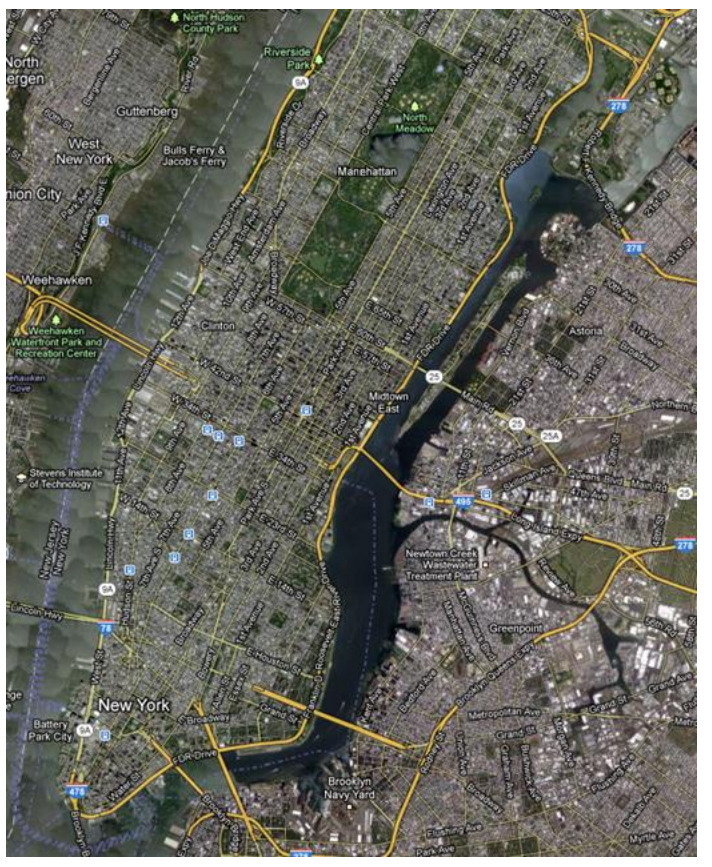

Given two pairs of objects,  $(A, B)$  and  $(A', B')$ , defined with reference angles  $\phi$  and  $\phi'$  respectively, we can compare their relative spatial relationship with the general equation

$$
\mu_{Pair}(A, B, \phi, A', B', \phi') = \beta \mu_{C0} + (1 - \beta) \mu_{C2}, \text{ where}
$$

$$
\mu_{C0} = \mu_C \left( F_0^{AB} (\theta - \phi), F_0^{A'B'} (\theta - \phi') \right),
$$

$$
\mu_{C2} = \mu_C \left( F_2^{AB} (\theta - \phi), F_2^{A'B'} (\theta - \phi') \right).
$$

 $\beta$  is a weighting factor, typically set to 0.5 to give equal weight to both histograms.

To achieve rotational invariance, we need to shift each histogram to a common value.

How far to shift?

For a force histogram  $F^{AB}(\theta)$  we define a single *main direction*  $\varphi^{AB}$  which best captures the directional relationship between  $A$  and  $B$ .

How to pick  $\varphi^{AB}$ ?

For a given force histogram  $F_r^{AB}$  and angle  $\theta$ , divide the forces into effective, contradictory, and compensatory forces.

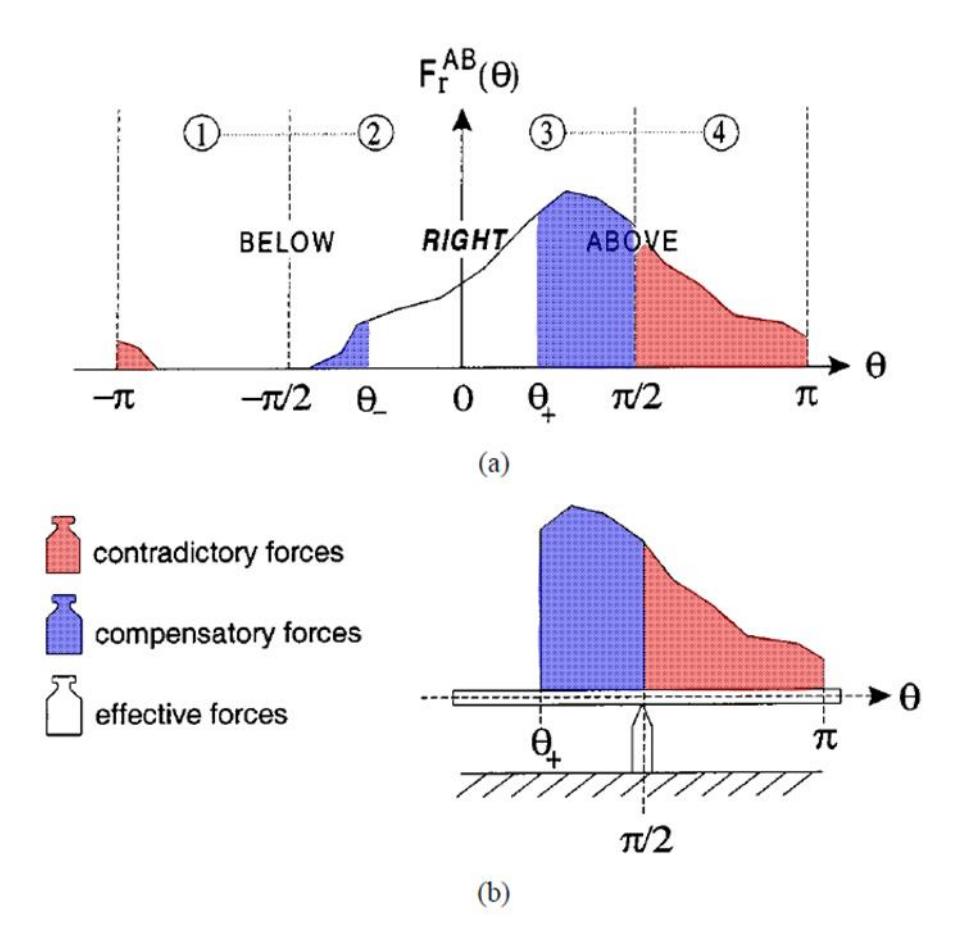

Define  $b_r^{AB}(\theta)$  as the percentage of forces which are effective (maximum degree of truth).

Define  $a_r^{AB}(\theta)$  as  $b_r^{AB}(\theta)$  times the degree to which the center of mass of the effective forces aligns with  $\theta = 0$  (effective degree of truth).

[Matsakis, et al., 2001]

We should balance the contributions of the constant and gravitational forces. Define the main direction histogram as

$$
\Phi^{AB}(\theta) = \max\{a_0^{AB}(\theta), \min\{a_2^{AB}(\theta), b_0^{AB}(\theta)\}\}
$$

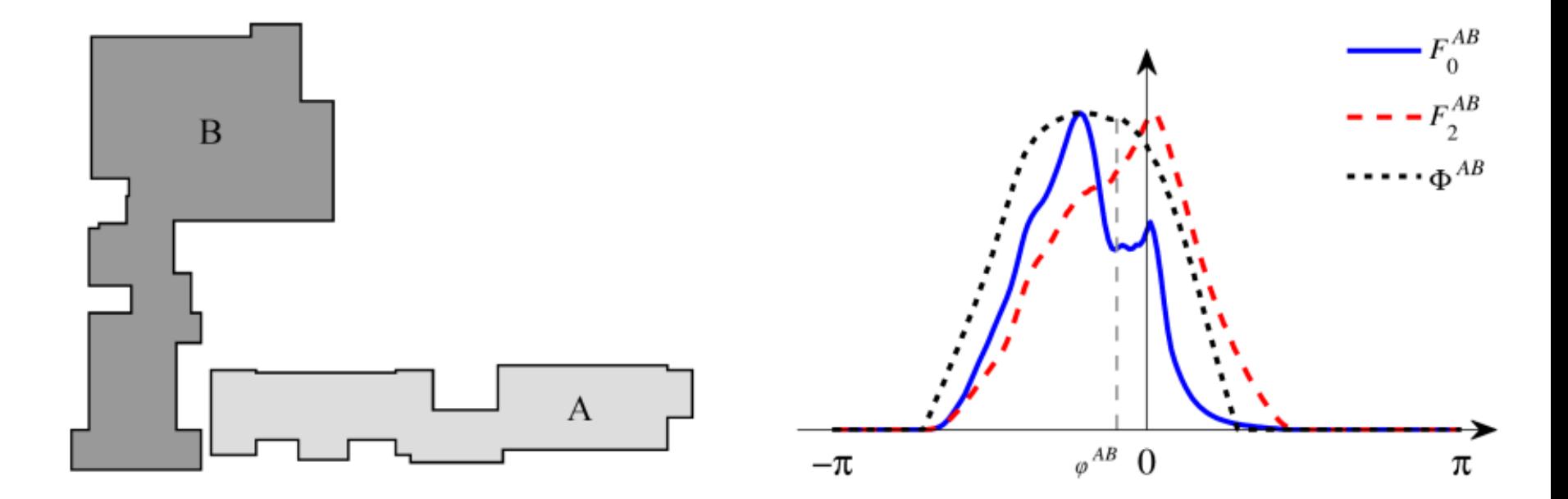

Compute the main direction  $\varphi^{AB}$  as the centroid of  $\Phi^{AB}(\theta)$ . This requires polar vector summation.

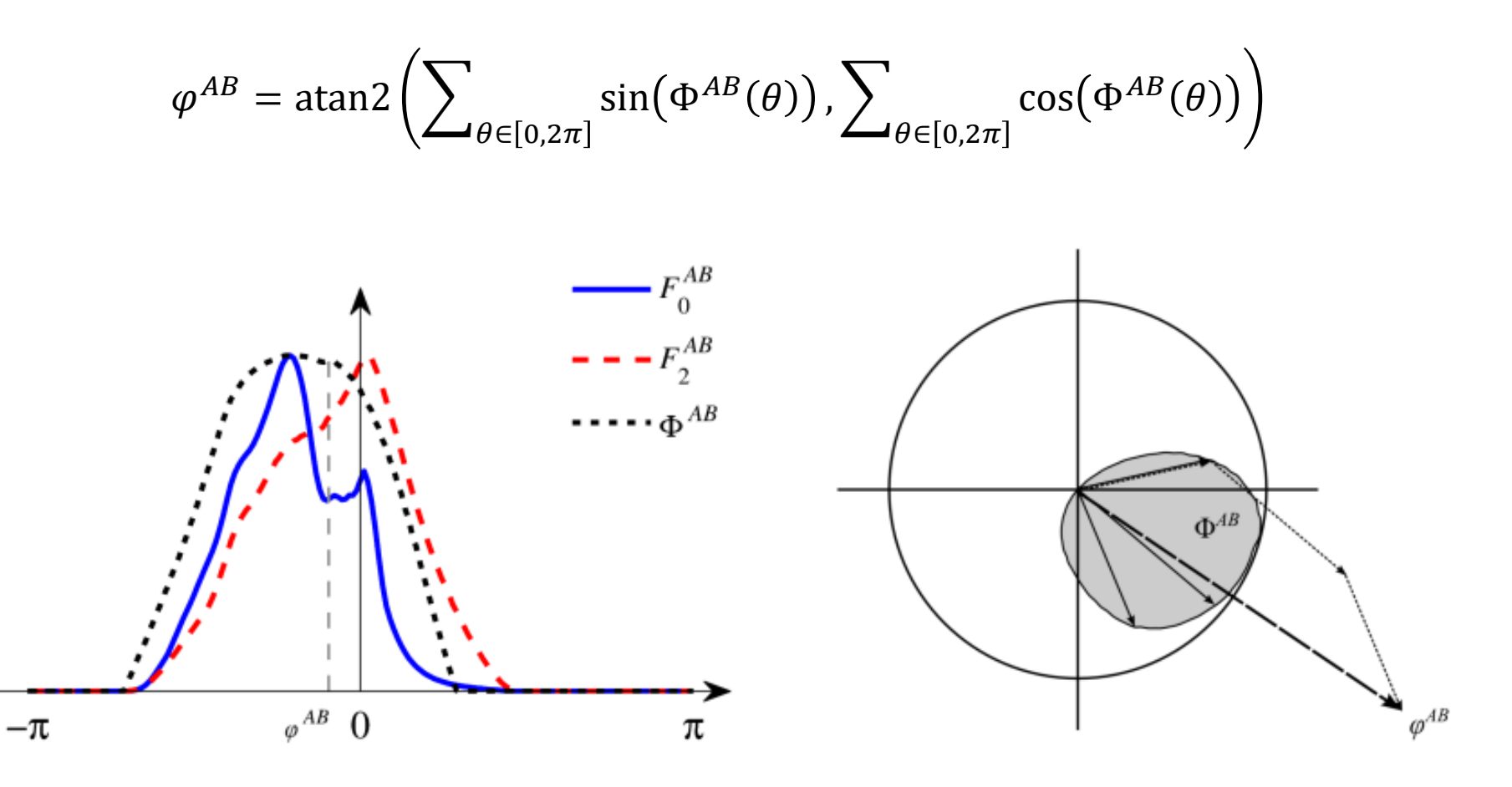

#### Representing Object Sets

Given a scene consisting of a set of 2D objects,  $\mathcal{O} = \{o_1, o_2, ..., o_n\},\$ each object becomes a node in an attributed relational graph (ARG) and the relationships between objects become edges.

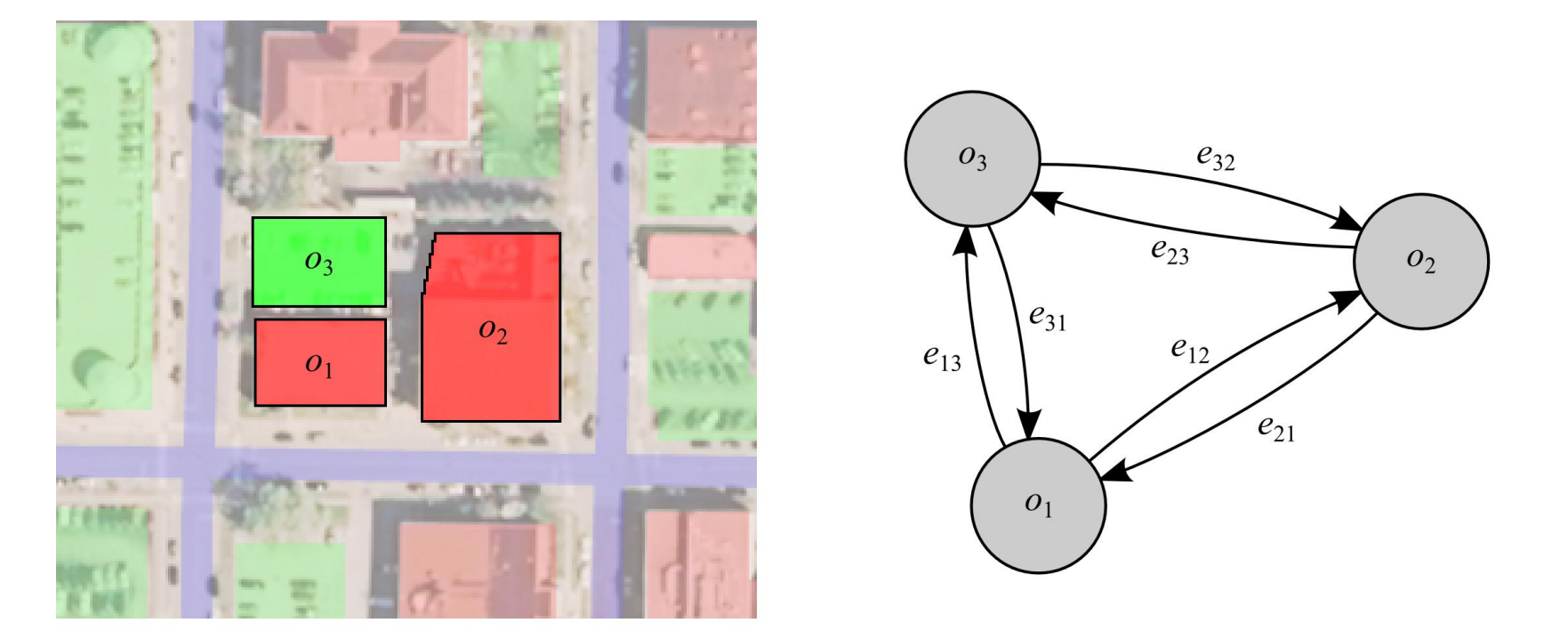

 $\mathcal{O} = \{o_1, o_2, o_3\}$   $E_0 = \{e_{12}, e_{13}, e_{21}, e_{23}, e_{31}, e_{32}\},\$ where  $e_{ij} = (o_i, o_j) \in \mathcal{O} \times \mathcal{O}$  Assign attributes to the nodes and edges. Node attributes are object types and edge attributes are sets of force histograms.

 $\mathcal{L} = \{\text{``building''}, \text{``parking lot''}\}$  $L_0(o_1) = L_0(o_2) =$  "building"  $L_0(o_3)$  = "parking lot"

$$
H_0 = \{h_{12}, h_{13}, h_{21}, h_{23}, h_{31}, h_{32}\},\
$$
  
where  $h_{ij} = \left(F_0^{o_{i0j}}, F_2^{o_{i0j}}, \varphi^{o_{i0j}}\right)$ 

Full ARG:  $G_Q = (O, E_Q, L_Q, H_Q)$ 

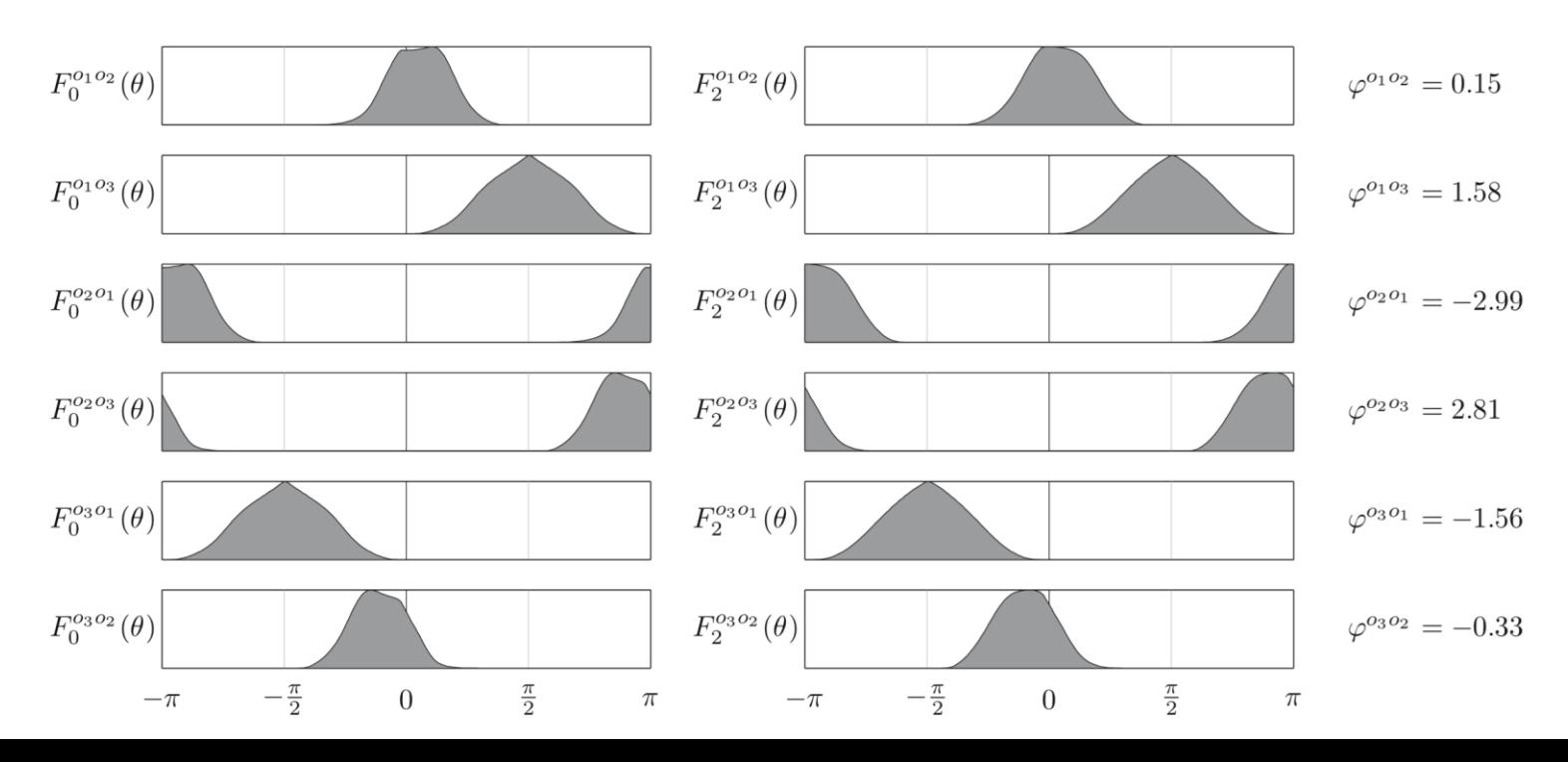

## Graph Size

A completely defined ARG for a set of  $n$  objects will have  $n$ vertices and  $n \times (n-1)$  edges. For large graphs, such as the reference database, only the closest objects have edge relationships.

The size of the ARG can cut in half by only considering edges for which  $i < j$ . This is possible due to the semantic inverse property of the histograms of forces.

$$
F_r^{BA}(\theta) = F_r^{AB}(\theta + \pi)
$$

#### Problem Definition

#### **Given:**

Reference Set: 
$$
\mathcal{R} = \{x_1, x_2, ..., x_m\}
$$
  
Sketch:  $S = (o_1, o_2, ..., o_n)$ , where  $m \gg n$ 

#### **Goal:**

Find a mapping function  $\Gamma: S \to \mathcal{R}$  represented as the candidate set  $\Gamma = (x_{(1)}, x_{(2)}, ..., x_{(n)}), x_{(i)} \in \mathcal{R}$  such that  $\Gamma(o_i) = x_{(i)}$ .

The mapping function should preserve the object labels and spatial organization of the sketch.

## Comparing Object Sets (No Rotation)

If both S and  $\Gamma$  are defined with the same orientation, their similarity can be defined as

$$
\Psi_1(S,\Gamma)=\frac{2}{n(n-1)}\sum_{i=1}^n\sum_{j=i+1}^n\mu_{Pair}(o_i,o_j,0,x_{(i)},x_{(j)},0).
$$

Both reference angles are defined as 0, resulting in no shifting.

Complexity is  $O(n^2\omega)$  where n is the number of objects in each set and  $\omega$  is the number of force histogram bins.

#### Optimal Rotation Angle

When S and  $\Gamma$  have different orientations, we rotate the sketch by some optimal angle, similar to orienting a map.

The list of angular differences represents the total mismatch between the orientations of  $S$  and  $\Gamma$ .

$$
D = \{d_{11}, d_{12}, \dots, d_{ij}, \dots, d_{(n-1)n}\}, \qquad d_{ij} = \varphi^{o_i o_j} - \varphi^{x_{(i)} x_{(j)}}
$$

Pick the optimal rotation angle  $\varphi^*$  as the median angle of D.

$$
\varphi^* = \underset{d_{uv} \in D}{\arg \min}[q(d_{uv})], \qquad q(d_{uv}) = \pi - \sum_{i=1}^n \sum_{j=i+1}^n \left| \pi - |d_{ij} - d_{uv}| \right|
$$

## Optimal Rotation Angle

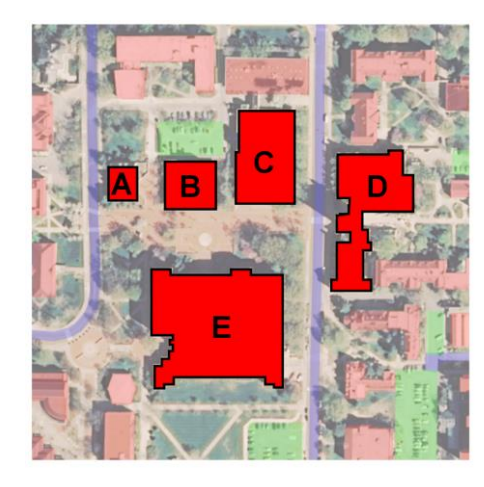

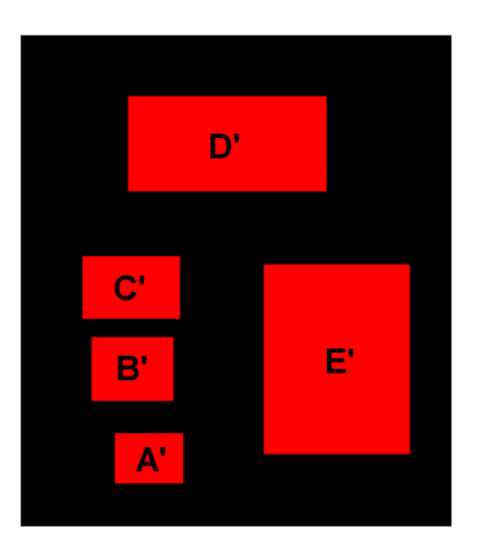

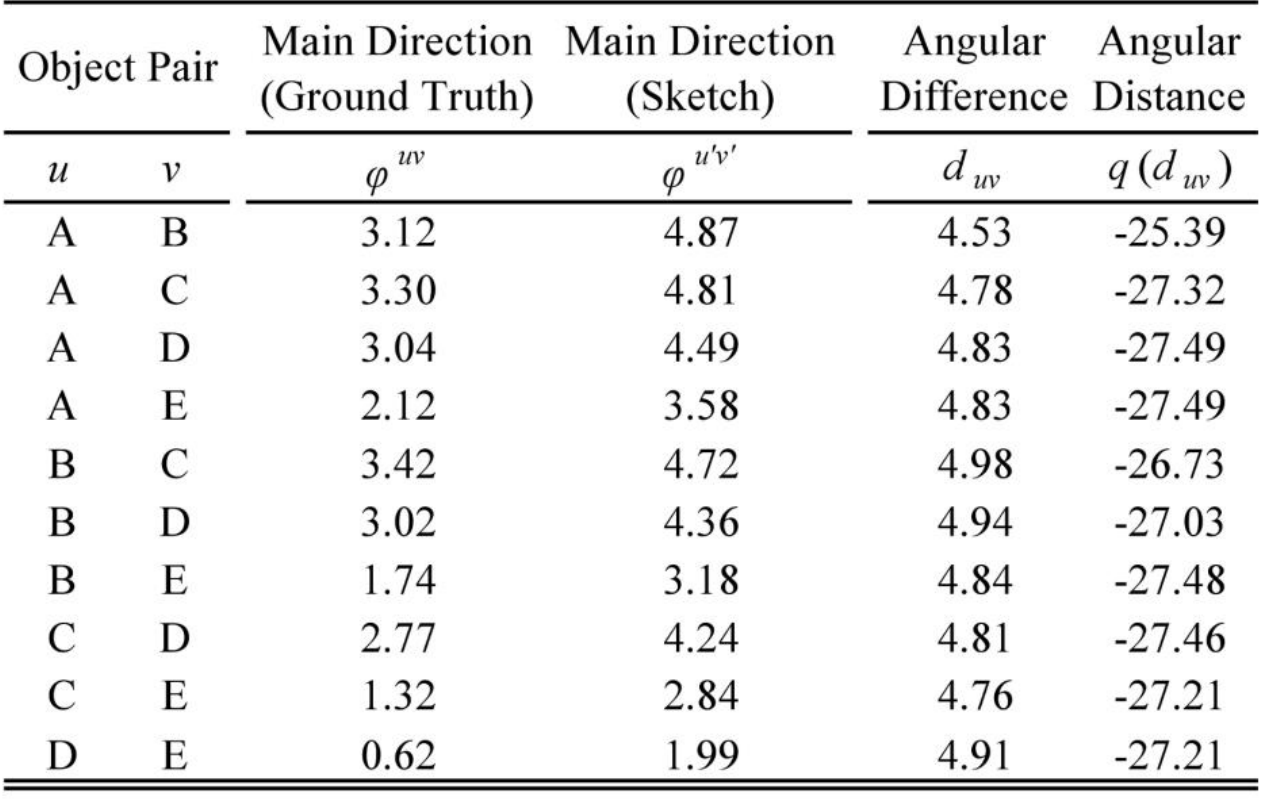

min  $(q)$  = -27.49  $\varphi^{\star} = 4.83 \approx -83^{\circ}$ 

## Comparing Object Sets (With Rotation)

The similarity of S and  $\Gamma$  can now be defined as

$$
\Psi_2(S,\Gamma)=\frac{2}{n(n-1)}\sum_{i=1}^n\sum_{j=i+1}^n\mu_{Pair}(o_i,o_j,\varphi^\star,x_{(i)},x_{(j)},0).
$$

The sketch is rotated by the optimal rotation angle and the reference set remains unchanged.

Rather than rotate the entire sketch by the same angle, each force histogram can be shifted individually.

This allows for small imperfections between the two object sets.

Each pair of force histograms is aligned by their main direction and multiplied by a weighting factor, based on how well they correspond to the previously calculated optimal rotation angle.

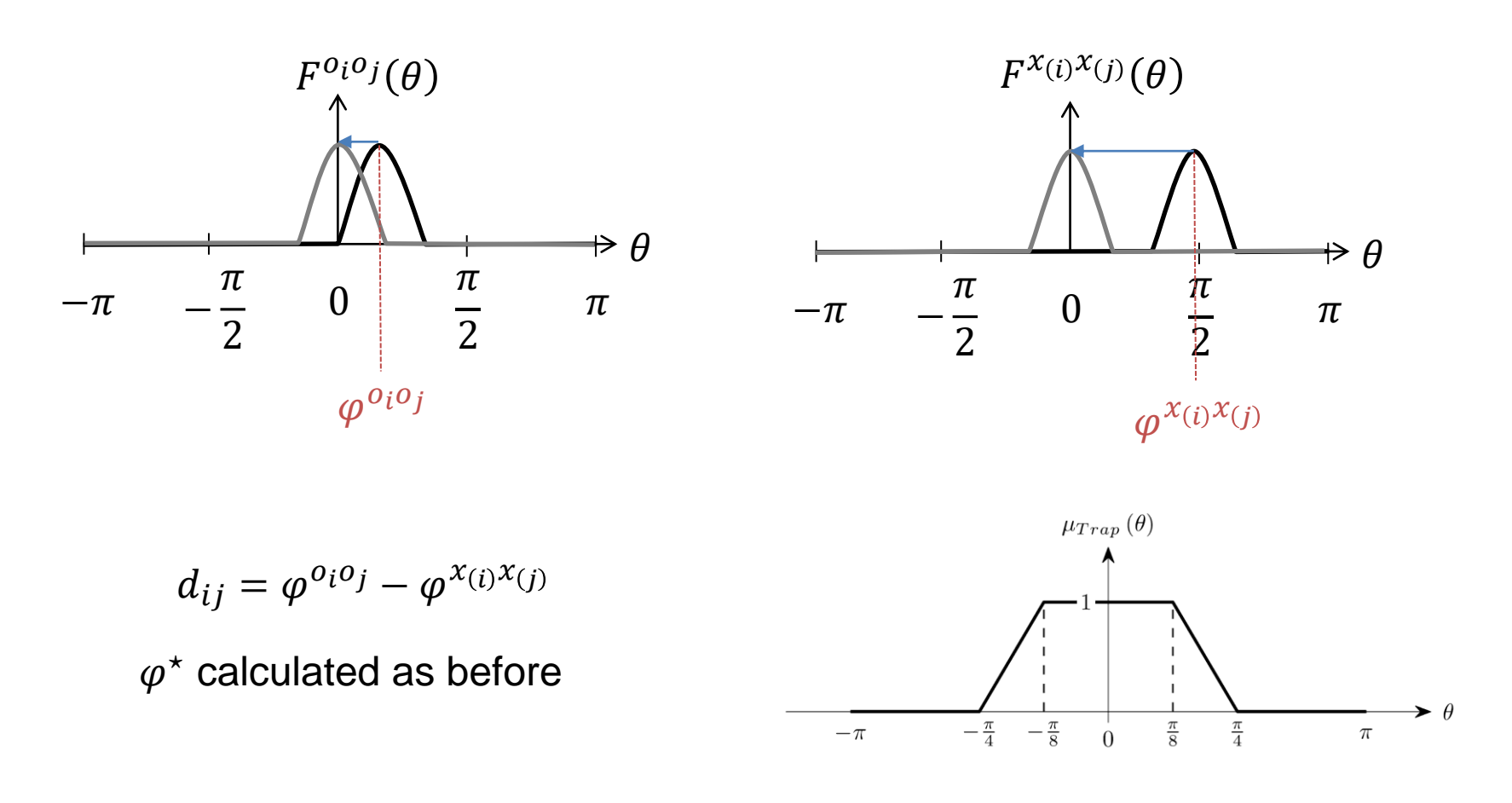

$$
\Psi_3(S,\Gamma) = \frac{2}{n(n-1)} \sum_{i=1}^n \sum_{j=i+1}^n \mu_{Trap}(\varphi^* - d_{ij}) \times \mu_{Pair}(o_i, o_j, \varphi^{o_i o_j}, x_{(i)}, x_{(j)}, \varphi^{x_{(i)}x_{(j)}})
$$

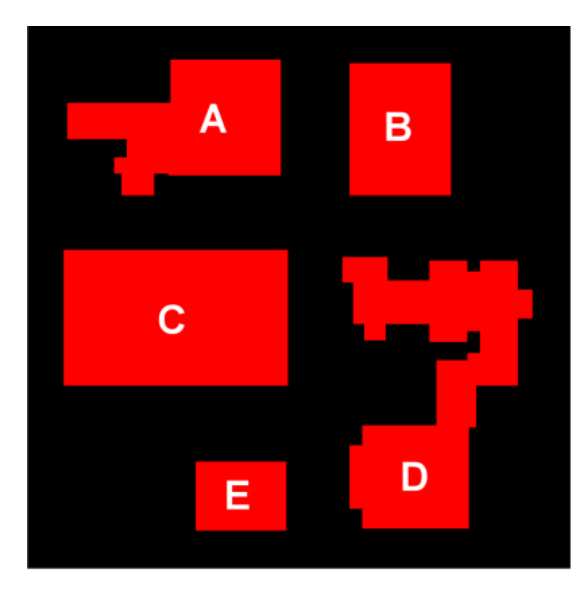

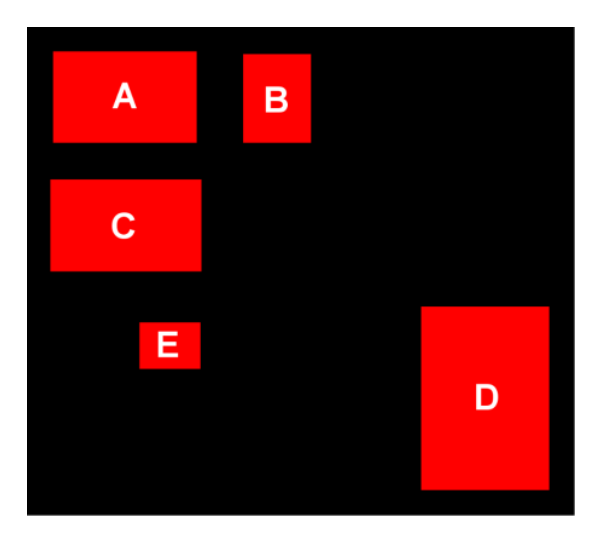

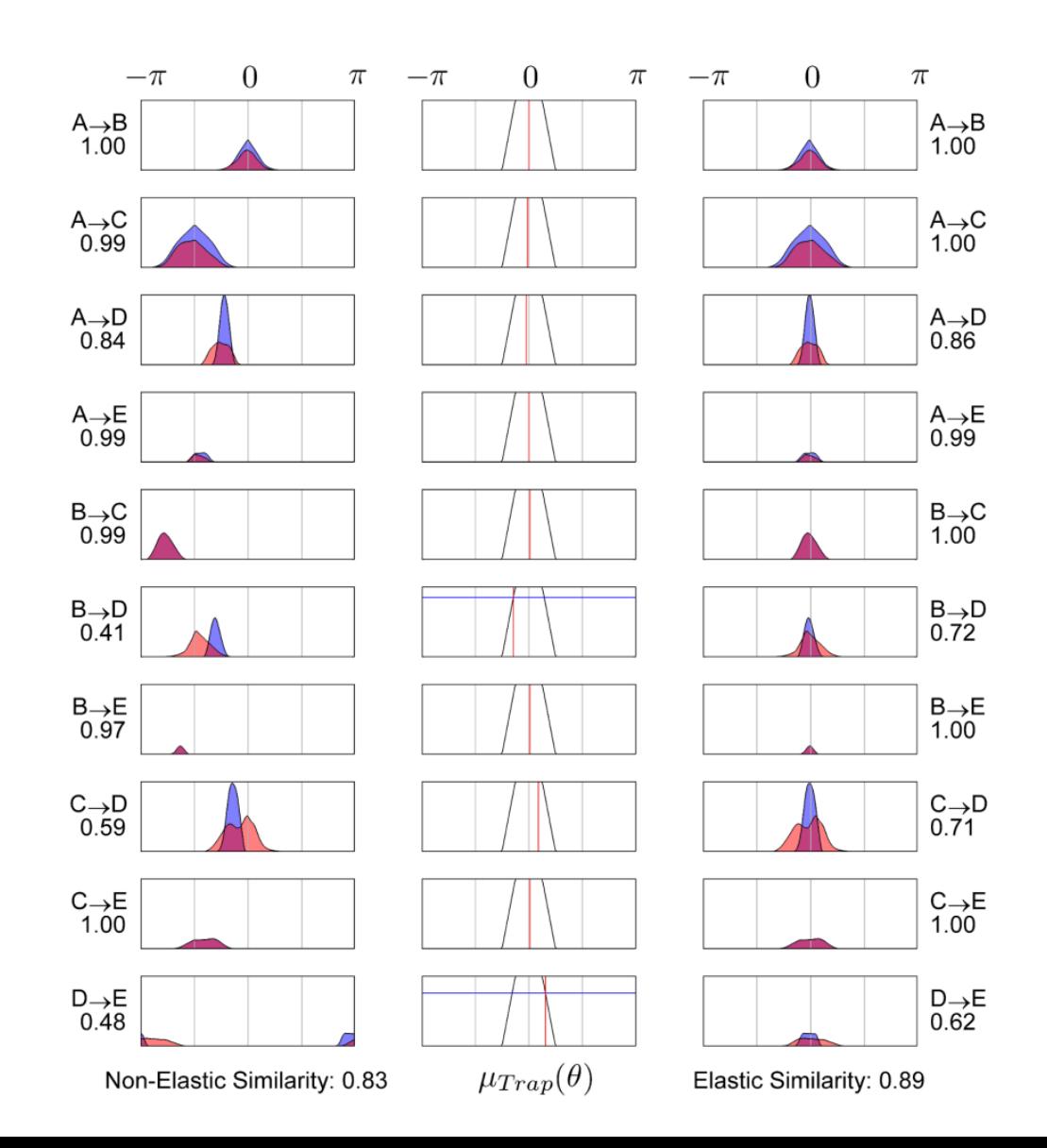

Elastic angles typically increases individual fitness values.

It does this for all sets of objects, raising the overall average fitness values.

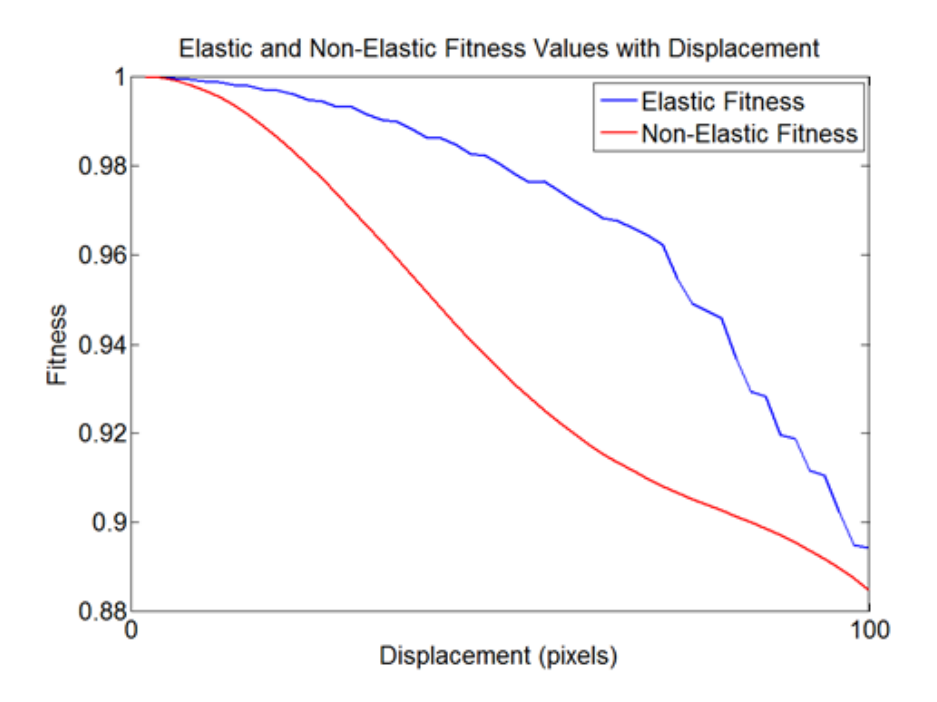

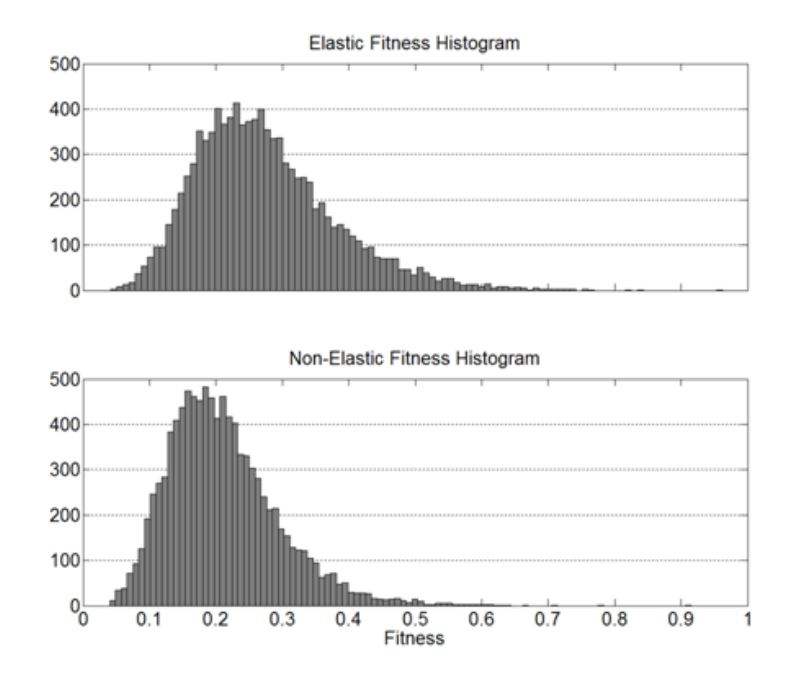

## Reference Set Used for Testing

The reference set used in our experiments consists of 2814 buildings and parking lots from downtown Columbia, MO and the University of Missouri campus.

The graph contains edge relationships for a maximum of 50 nearest neighbors for each object.

Objects which are too far apart or have too many other objects in between them are pruned from the graph.

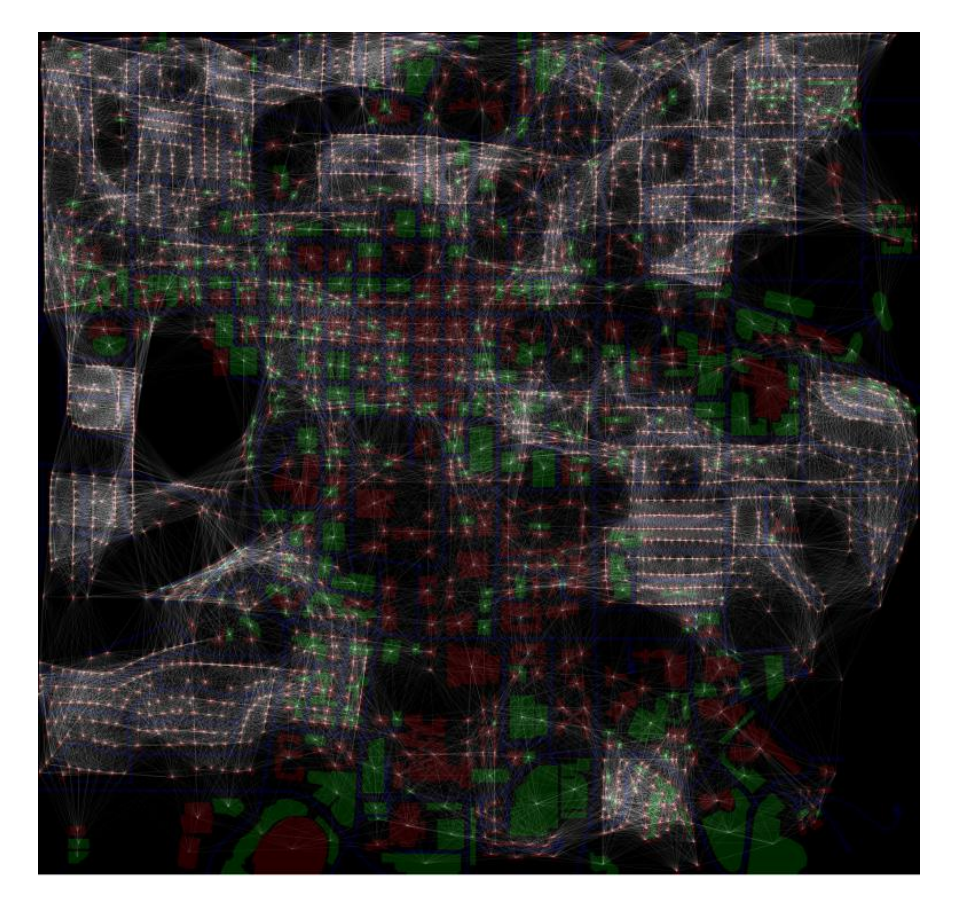

## Outline of the Search Algorithm

- 1. Set  $t = 0$  and create an initial population of random individuals:  $P^{(0)} = \left(\Gamma_1, \Gamma_2, ..., \Gamma_\eta\right)$
- 2. For each individual in the population,  $\Gamma_P \in P^{(t)}$ 
	- a. Generate a set of possible children through mutation:  $C =$  mutate  $(\Gamma_p)$
	- b. Select the most fit child  $\Gamma_{C} = \argmax \psi(\Gamma)$ Γ∈

c. If the child is more fit than the parent, replace  $\Gamma_P$  with  $\Gamma_C$ 

- 3. Every few generations, replace the lowest scoring individuals in  $P^{(t)}$  with new random individuals
- 4. If stopping criteria is not met, increment  $t$  and go to 2
- 5. Return top scoring individual in  $P^{(t)}$

#### Overview of the Search Algorithm

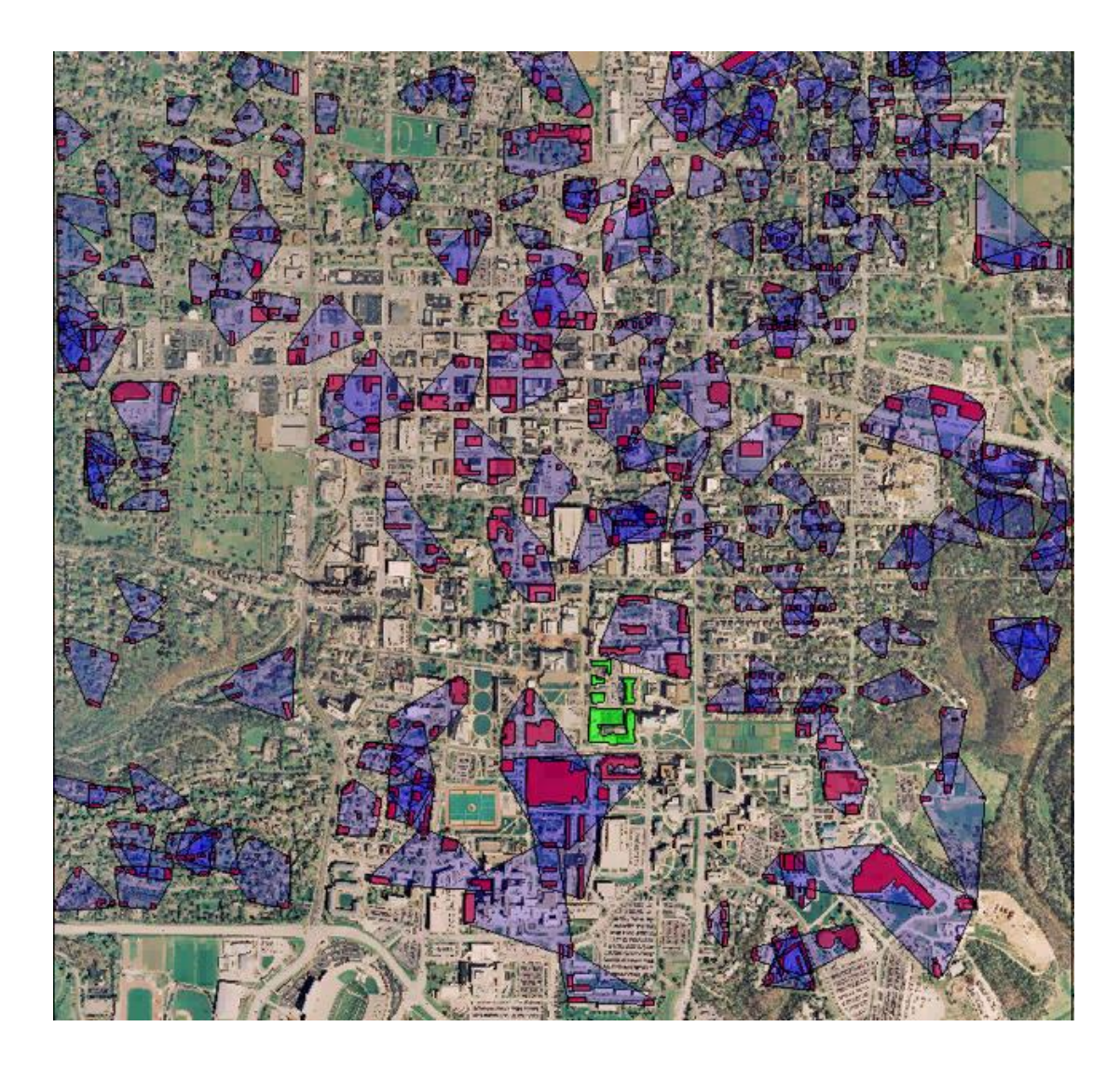

#### Close-Up of the Final Convergence

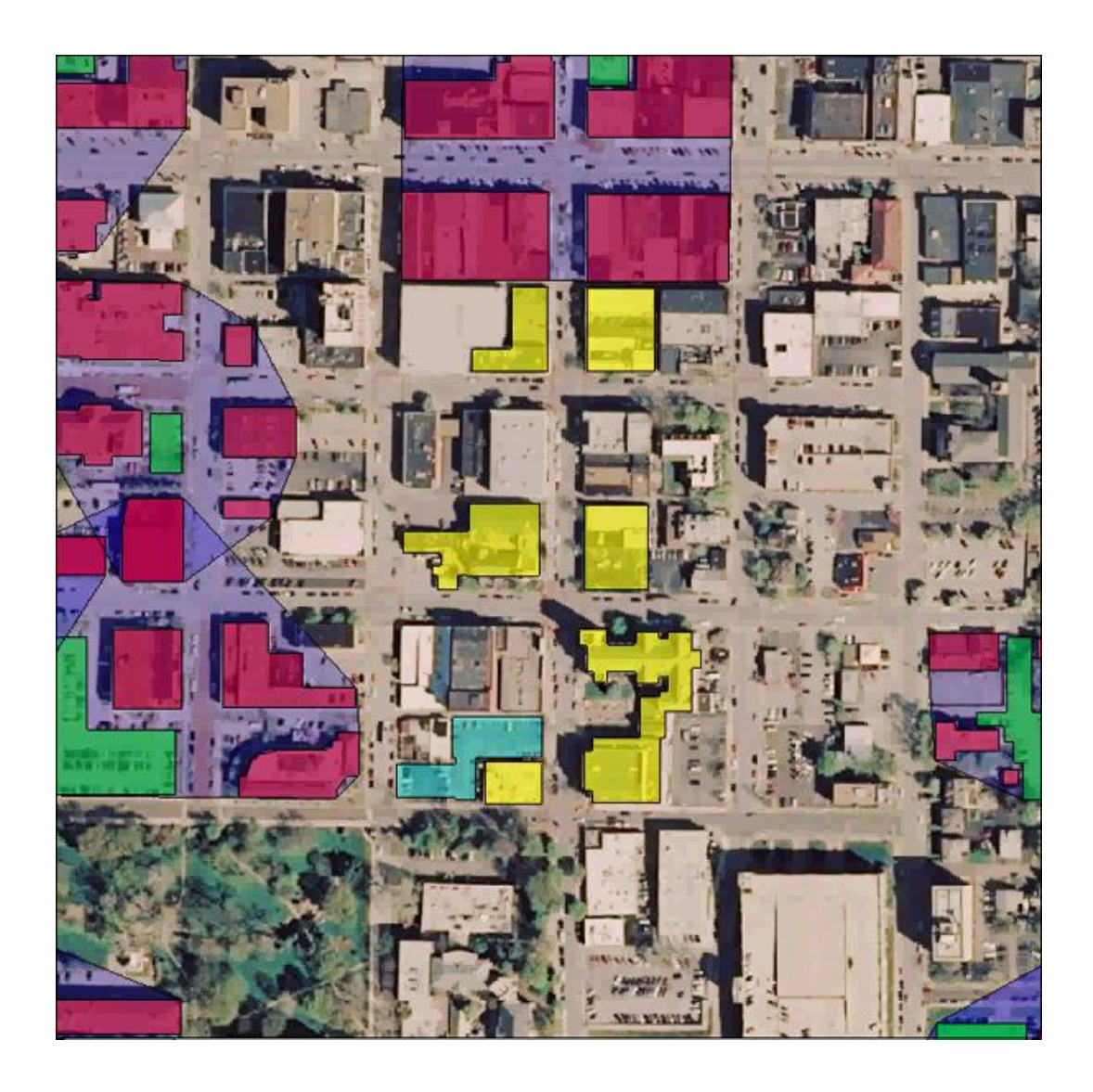

#### Mutation Operators

Mutation operators work as local search methods, seeking to improve the quality of each solution.

The local search is applied repeatedly to each individual in the population until a suitable solution is found.

Four mutation operators were developed:

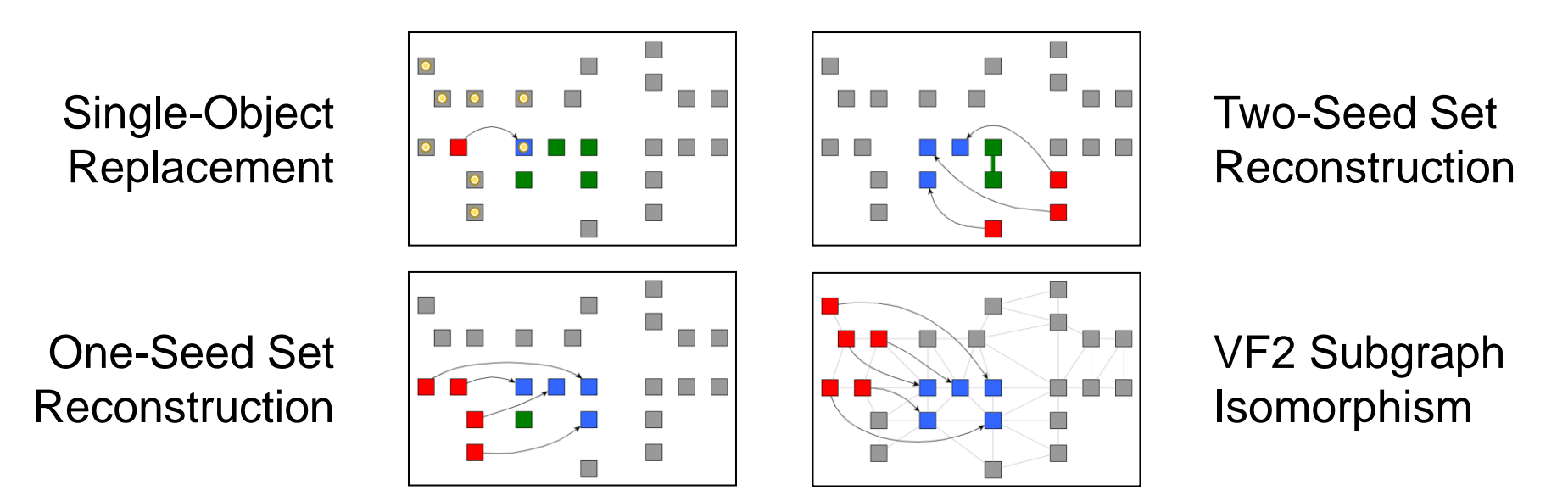

# Single-Object Replacement (SOR)

Given a parent: 
$$
\Gamma_P = (x_{(1)}, x_{(2)}, ..., x_{(n)})
$$

- 1. Pick an object from  $\Gamma_P$  to replace
- 2. Get the set of connected neighbors which could replace the selected object and still maintain full connectivity
- 3. For each neighbor
	- a. Create a temporary child where the seed object is replaced by the neighbor and evaluate the fitness
- 4. Return the best child

We typically run this algorithm several times with different parent permutations, using all possible replacement objects.

The complexity is then  $O(pn^3\omega K)$ .

- *is the number of permutations*
- $n$  is the number of objects in the sketch
- $\cdot$   $\omega$  is the number of bins in each force histogram
- $\bullet$  K is the maximum number of nearest neighbor connections

## Single-Object Replacement (SOR)

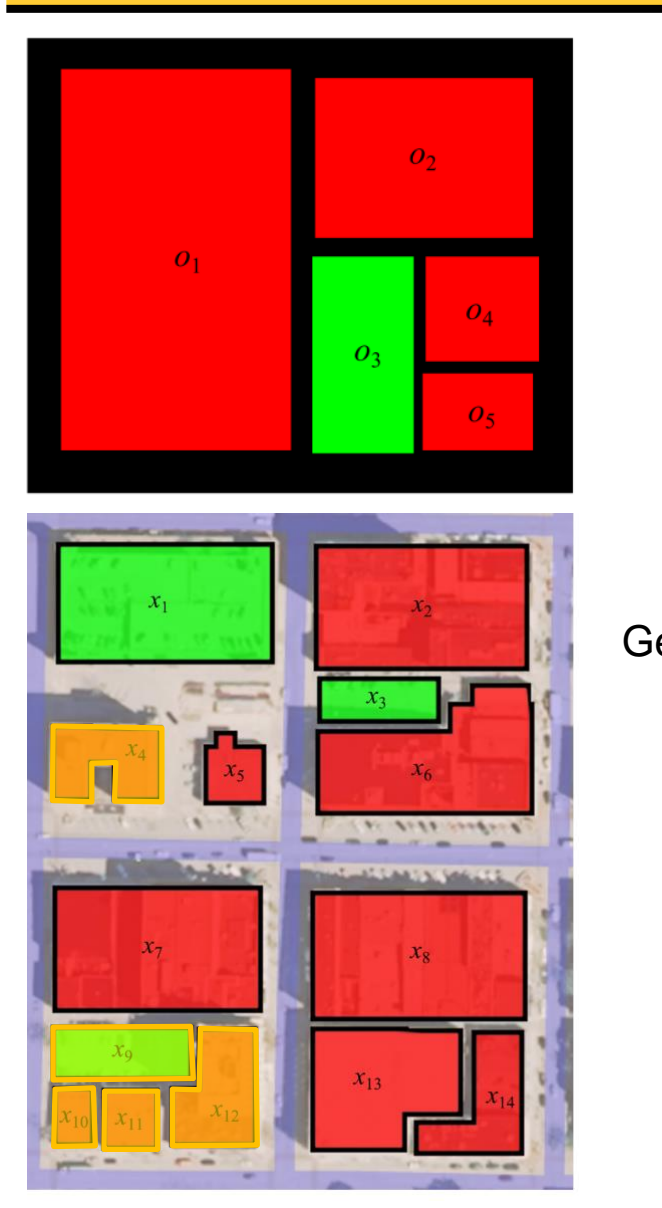

Goal  $\Gamma = (x_7, x_{12}, x_9, x_{11}, x_{10})$ Parent  $\Gamma_P = (x_{12}, x_{10}, x_9, x_4, x_{11})$ Permute  $\Gamma' = (x_4, x_{12}, x_9, x_{11}, x_{10})$ Pick a single object  $c_i = x_4$ Get list of possible replacements  $\mathcal{X} = \{x_2, x_5, x_6, x_7, x_8, x_{13}, x_{14}\}\$ Find best replacement  $x_{best} = x_7$ Replace  $c_i$  with  $x_{best}$   $\Gamma' = (x_7, x_{12}, x_9, x_{11}, x_{10})$
# Single-Object Replacement (SOR)

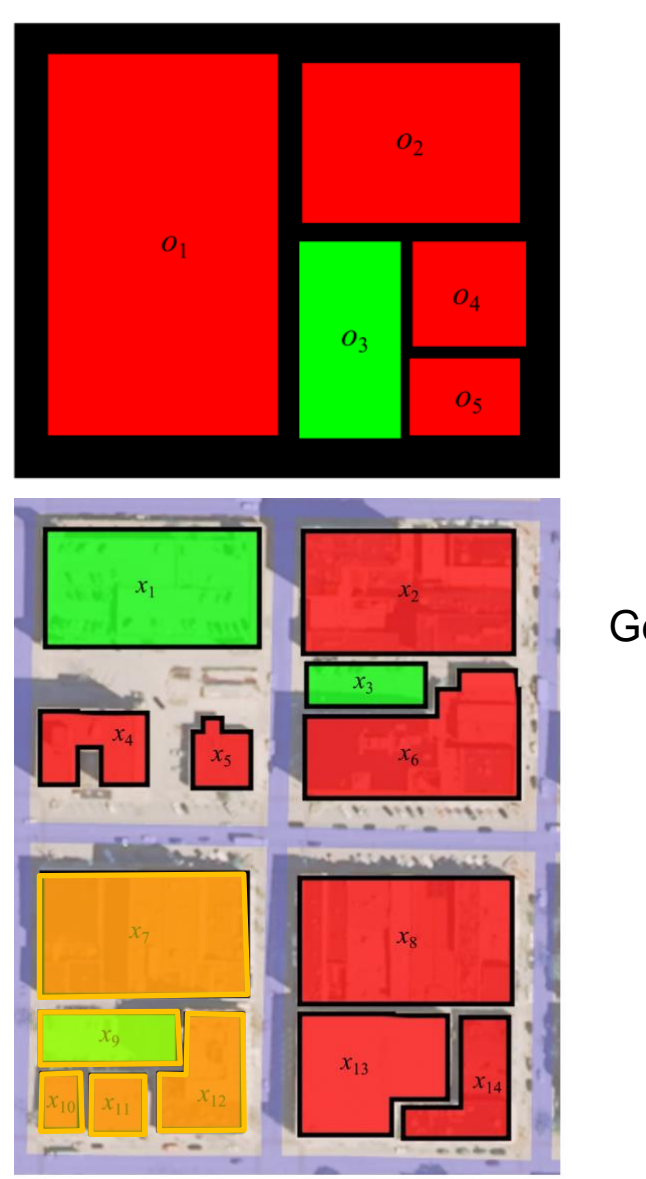

Goal  $\Gamma = (x_7, x_{12}, x_9, x_{11}, x_{10})$ Parent  $\Gamma_P = (x_{12}, x_{10}, x_9, x_4, x_{11})$ Permute  $\Gamma' = (x_4, x_{12}, x_9, x_{11}, x_{10})$ Pick a single object  $c_i = x_4$ Get list of possible replacements  $\mathcal{X} = \{x_2, x_5, x_6, x_7, x_8, x_{13}, x_{14}\}\$ Find best replacement  $x_{best} = x_7$ Replace  $c_i$  with  $x_{best}$   $\Gamma' = (x_7, x_{12}, x_9, x_{11}, x_{10})$ 

Given a parent: 
$$
\Gamma_P = (x_{(1)}, x_{(2)}, \ldots, x_{(n)})
$$

- 1. Pick an object from  $\Gamma_P$  as the seed object and random order for gene replacement,  $\sigma$
- 2. Create an empty solution  $\Gamma'$  and assign the seed object to  $\Gamma'(\sigma_1)$
- 3. Until Γ ′ is a complete solution
	- a. Get the nearest neighbors of the current solution, Γ ′
	- b. Pick the best neighbor for the next gene location using the same method as SOR mutation
	- c. Add this neighbor to Γ ′ and move to the next gene location
- 4. Return Γ ′ as the improved child

Usually this algorithm is run with all possible seed objects and all possible initial seed locations.

The complexity is  $O(n^5 \omega K)$ .

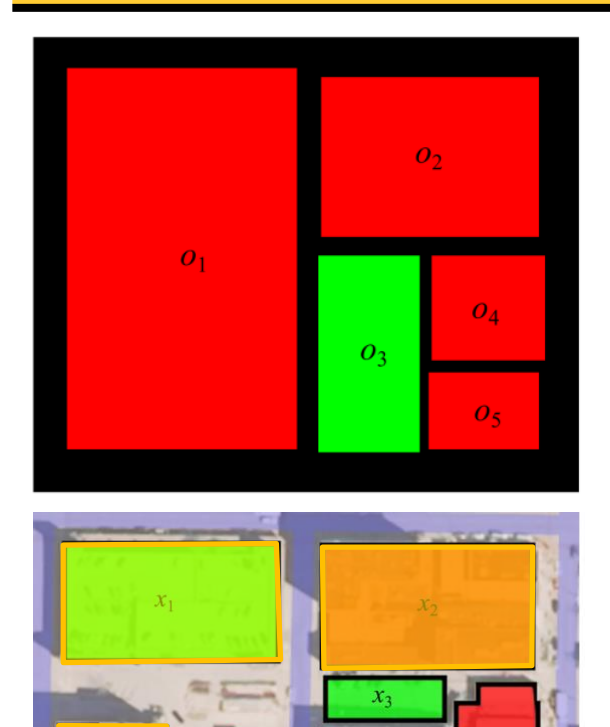

 $x_{8}$ 

 $x_{13}$ 

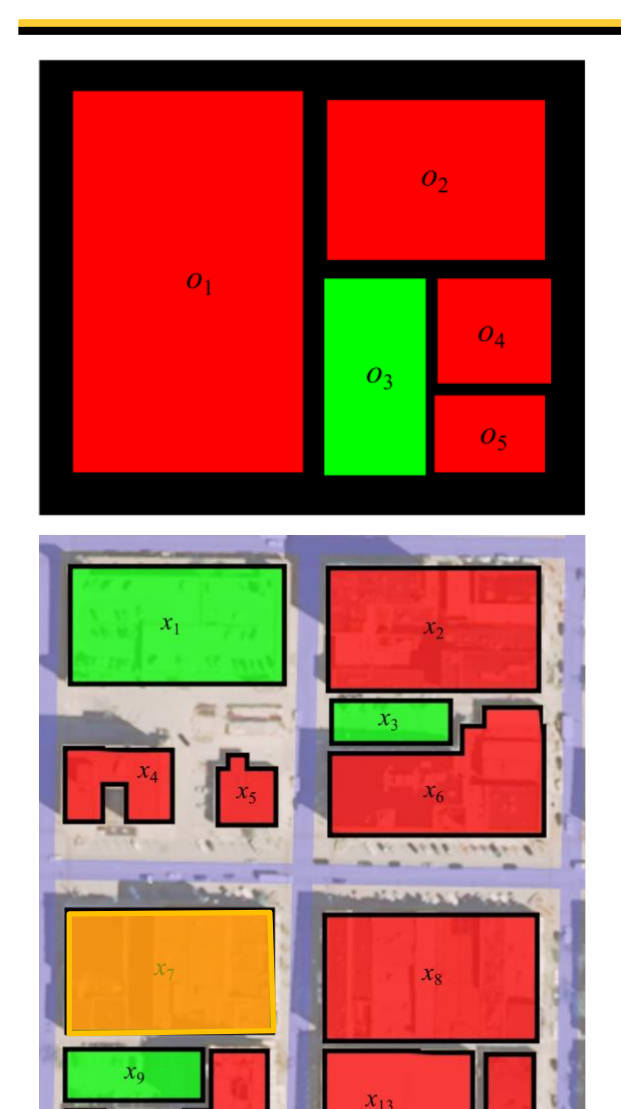

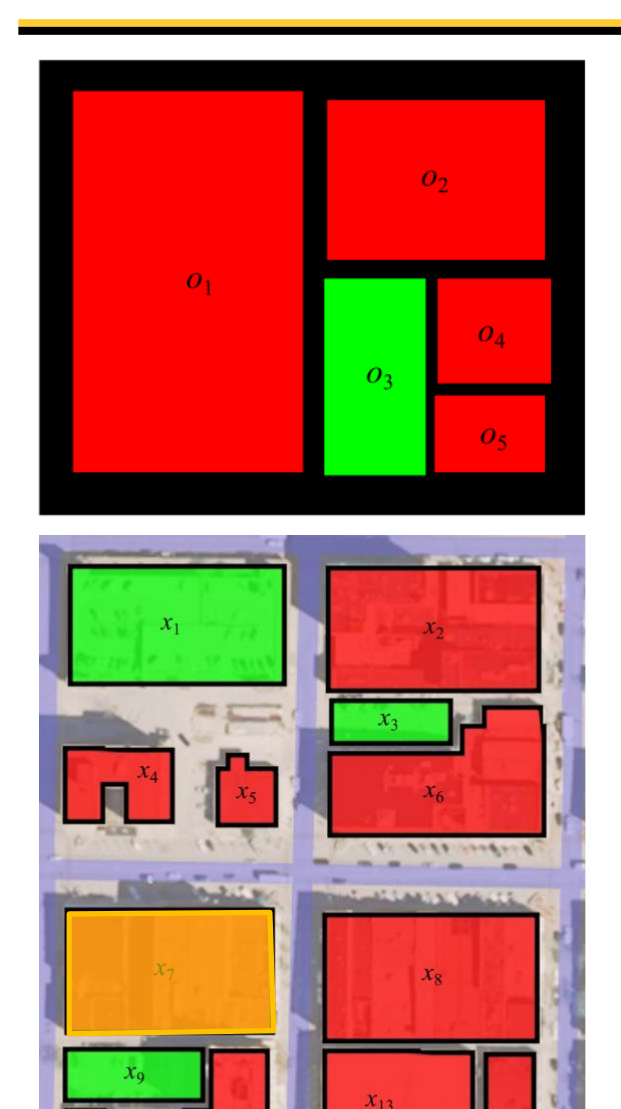

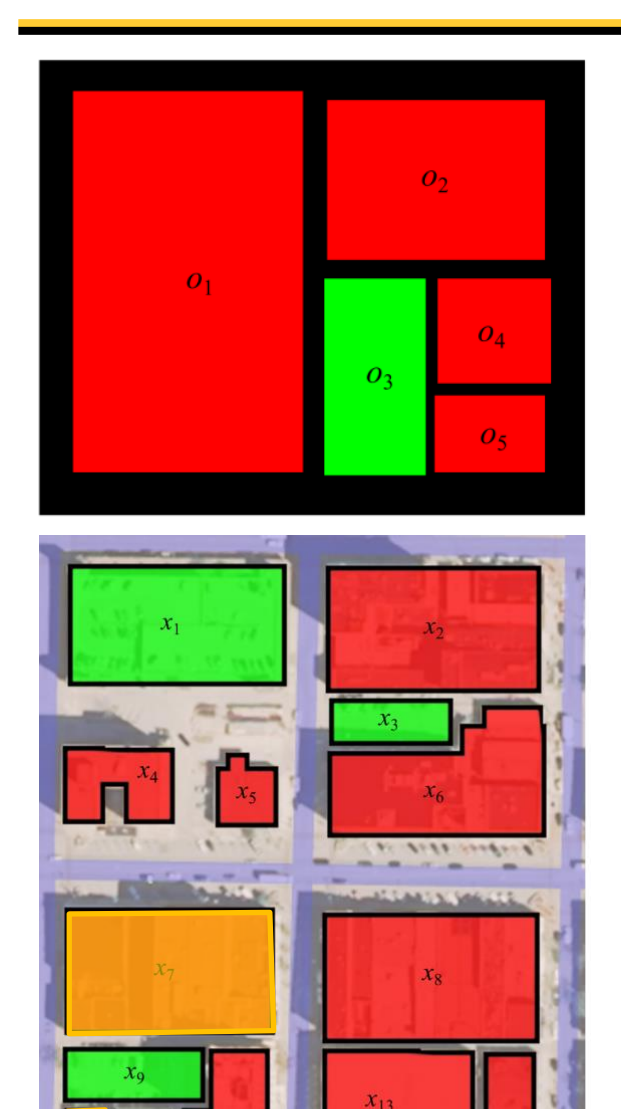

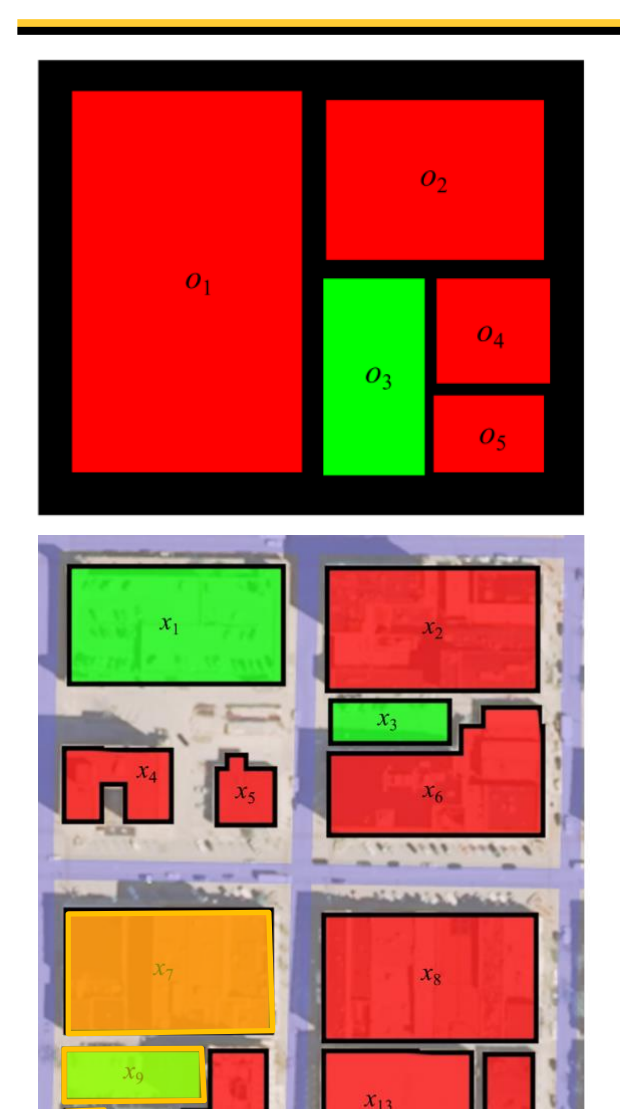

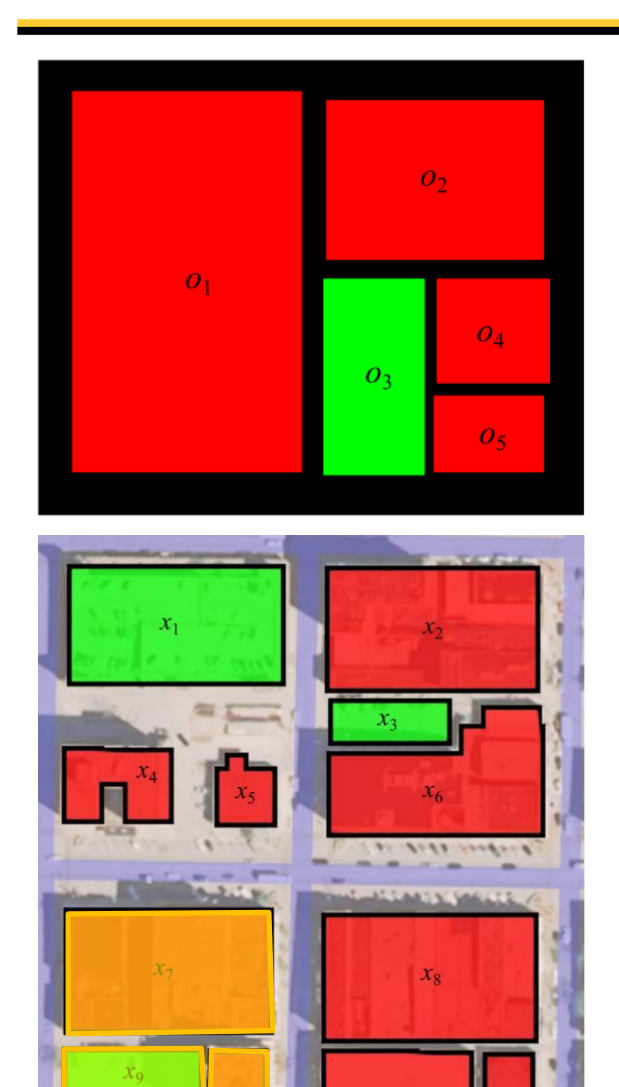

 $x_{13}$ 

Given a parent: 
$$
\Gamma_P = (x_{(1)}, x_{(2)}, \ldots, x_{(n)})
$$

- 1. Pick two objects from  $\Gamma_P$  as the seed objects and a random order for gene replacement,  $\sigma$
- 2. Create an empty solution Γ ′ and assign the seed objects to  $\Gamma'(\sigma_1)$  and  $\Gamma'(\sigma_2)$
- 3. Until Γ ′ is a complete solution
	- a. Get the nearest neighbors of the current solution, Γ ′
	- b. Pick the best neighbor for the next gene location using the same method as SOR mutation
	- c. Add this neighbor to Γ ′ and move to the next gene location
- 4. Return Γ ′ as the improved child

This algorithm is run with all possible pairs of seed objects and all possible initial seed locations.

The complexity is  $O(n^7 \omega K)$ .

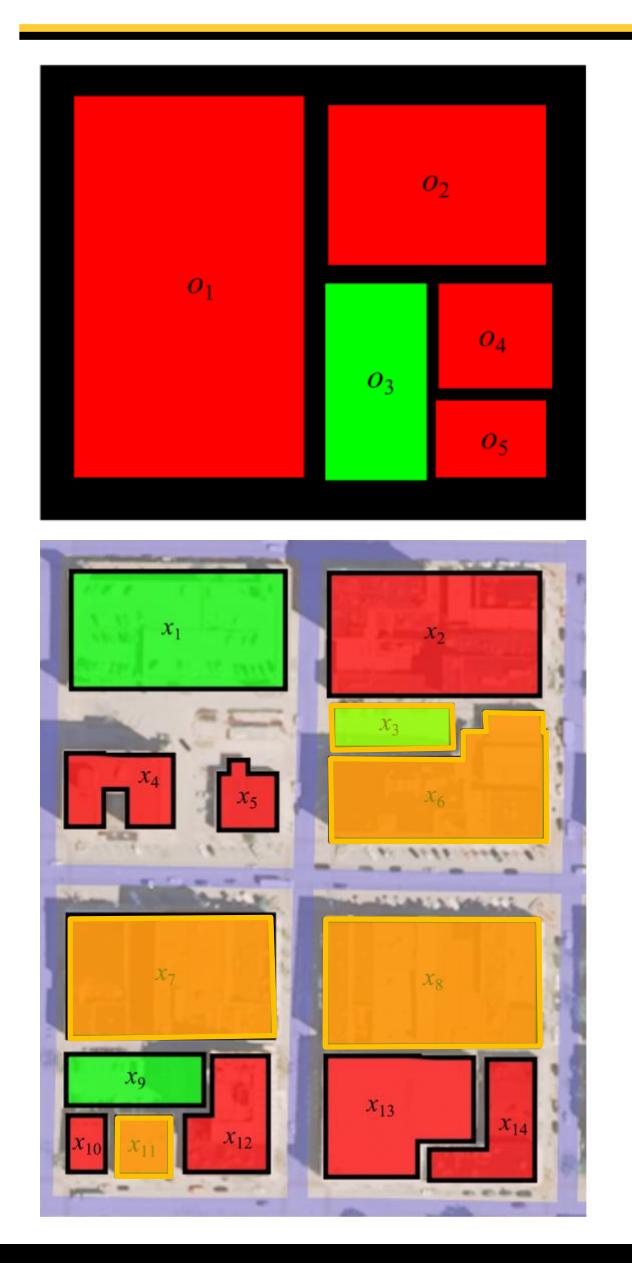

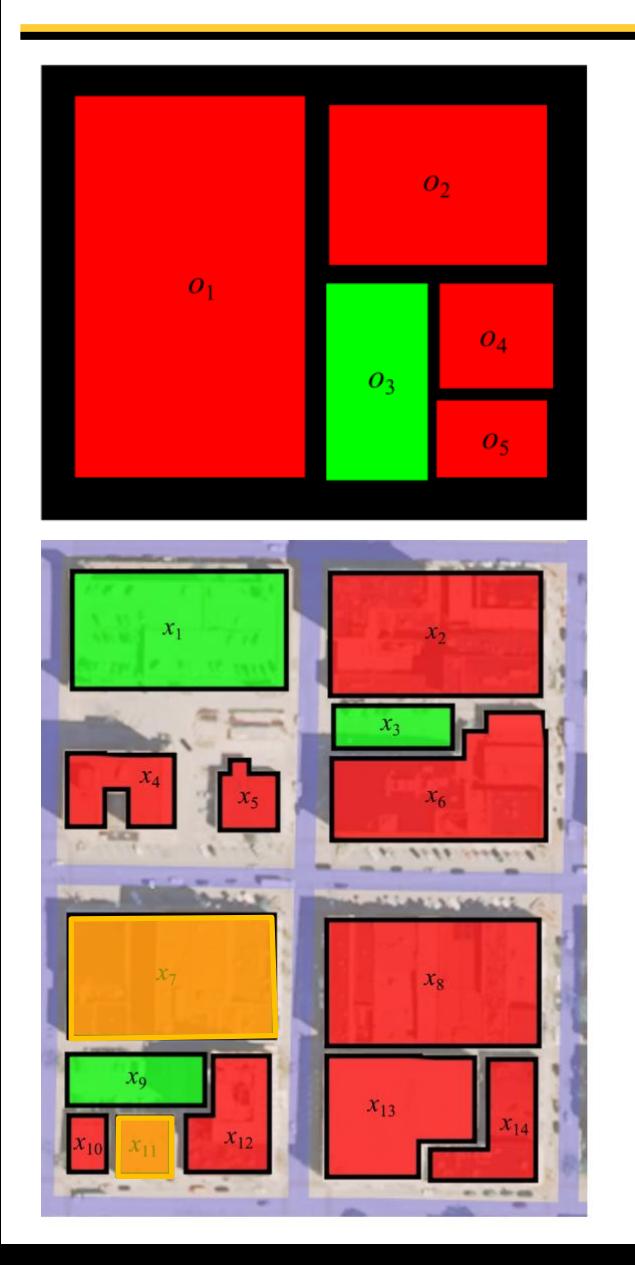

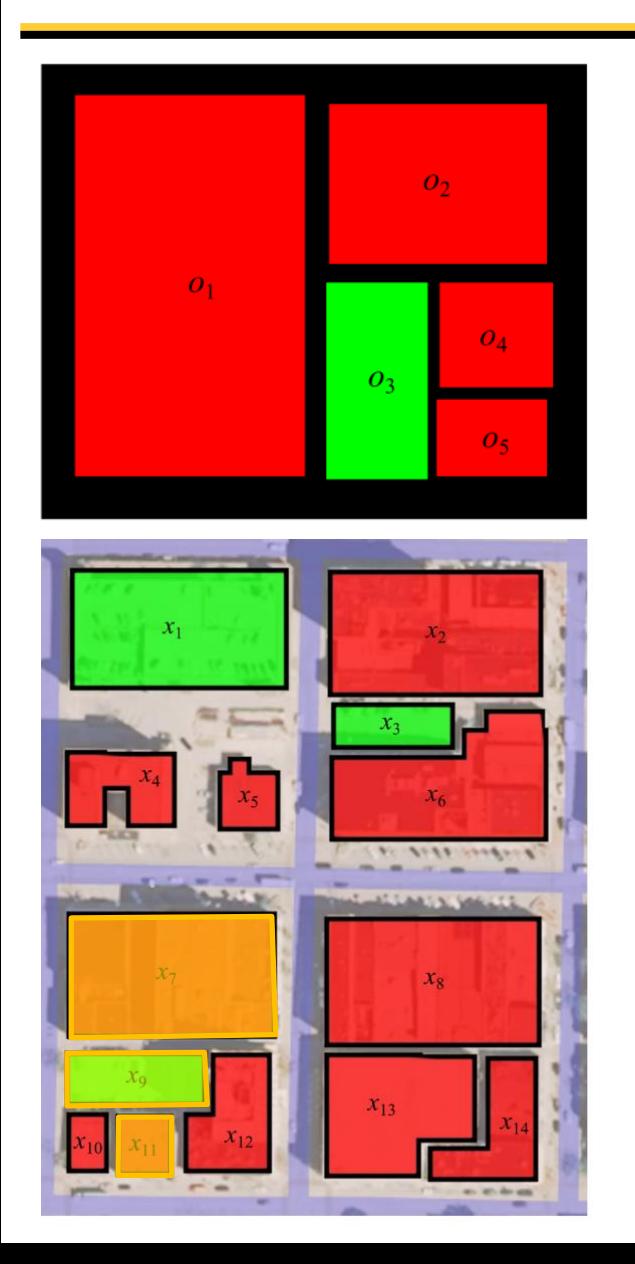

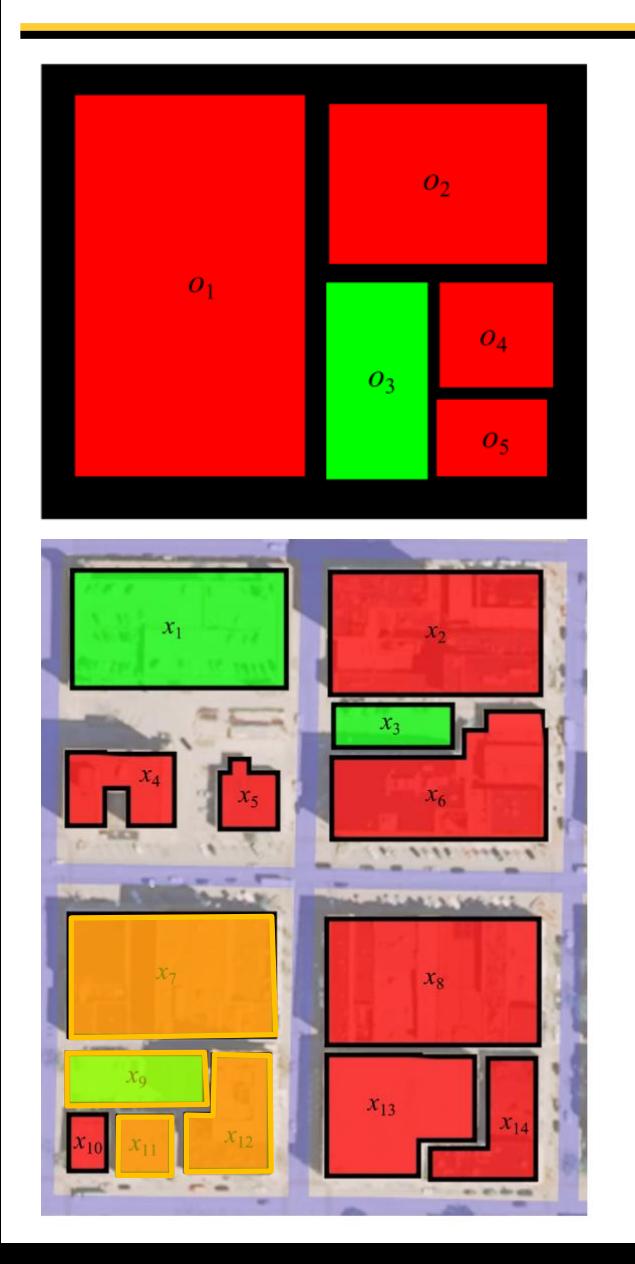

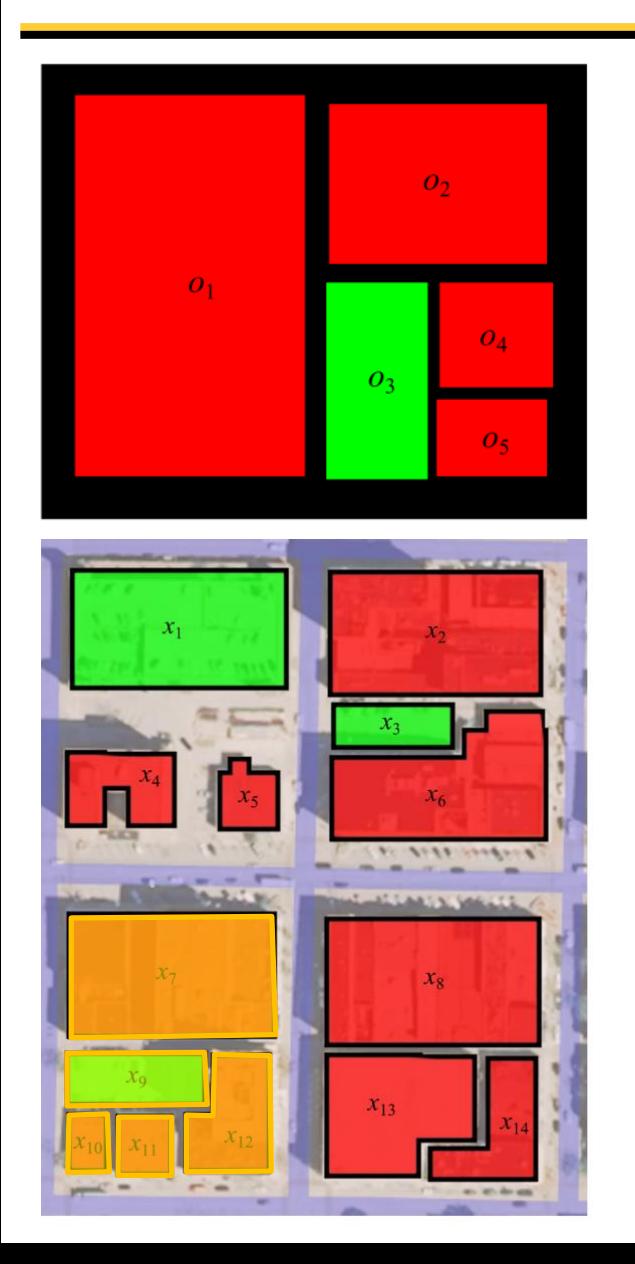

Given a parent: 
$$
\Gamma_P = (x_{(1)}, x_{(2)}, \ldots, x_{(n)})
$$

- 1. Construct the graph  $G_S$  from the sketch and initialize the fitness threshold  $\psi_{\rm min}$
- 2. Get the set of nearest neighbors  $\mathcal X$  of the parent  $\Gamma_P$
- 3. Shuffle the order of  $\mathcal X$
- 4. Construct the nearest neighbor graph  $G_{NN}$  from  $\mathcal X$
- 5. Run the VF2 algorithm on  $G_{NN}$  and  $G_S$  using the fitness threshold  $\psi_{\rm min}$
- 6. If a match is found, return it as the improved child, otherwise decrease the value of  $\psi_{\text{min}}$  and go to 3

The time complexity of the VF2 algorithm ranges from  $O(n\omega K)$  to  $O(n \cdot \omega K)$ .

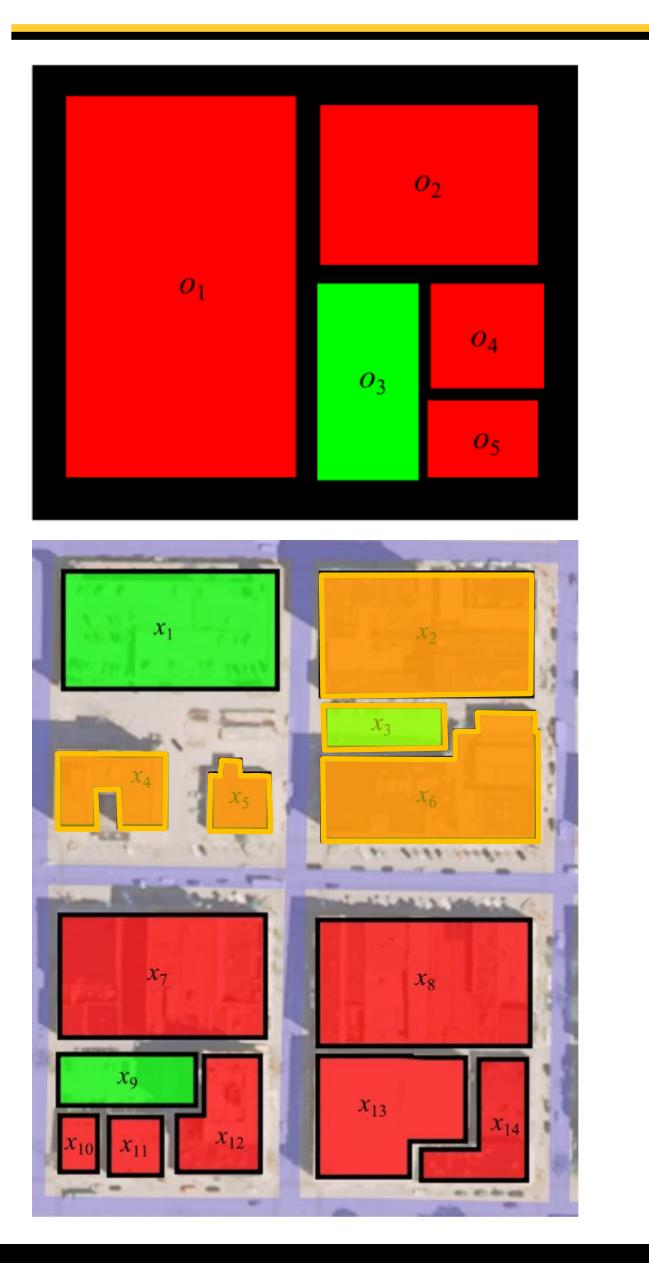

Goal  $\Gamma = (x_7, x_{12}, x_9, x_{11}, x_{10})$ Parent  $\Gamma_p = (x_4, x_5, x_3, x_6, x_2)$ Build the sketch graph  $G_S = (0, E_O, L_O, H_O)$ Get list of neighbor objects  $\mathcal{X} = \{x_1, x_2, ..., x_{14}\}\$ Shuffle the order  $\mathcal{X} = \text{shuffle}(\mathcal{X})$ Build the nearest neighbor graph  $G_{NN} = (X, E_X, L_X, H_X)$ Run VF2 algorithm  $C = \text{match}(G_{NN}, G_S)$ Return best child  $\Gamma' = (x_7, x_{12}, x_9, x_{11}, x_{10}) \in \mathcal{C}$ 

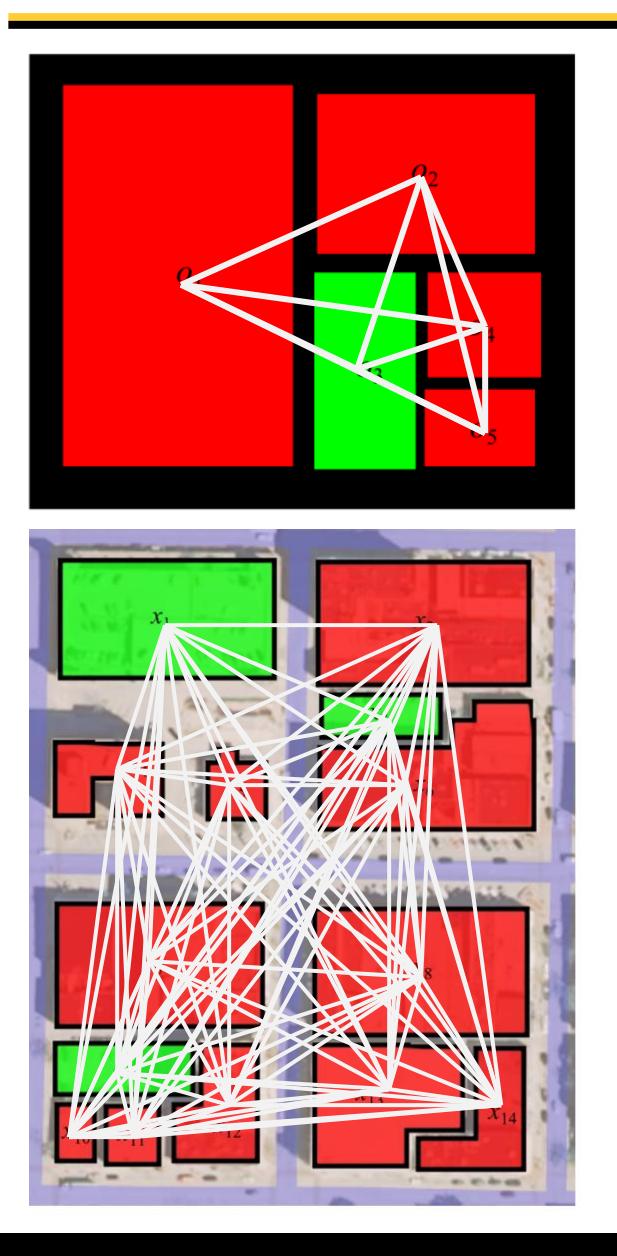

Goal  $\Gamma = (x_7, x_{12}, x_9, x_{11}, x_{10})$ Parent  $\Gamma_p = (x_4, x_5, x_3, x_6, x_2)$ Build the sketch graph  $G_S = (O, E_O, L_O, H_O)$ Get list of neighbor objects  $\mathcal{X} = \{x_1, x_2, ..., x_{14}\}\$ Shuffle the order  $\mathcal{X} = \text{shuffle}(\mathcal{X})$ Build the nearest neighbor graph  $G_{NN} = (X, E_X, L_X, H_X)$ Run VF2 algorithm  $C = \text{match}(G_{NN}, G_S)$ Return best child  $\Gamma' = (x_7, x_{12}, x_9, x_{11}, x_{10}) \in \mathcal{C}$ 

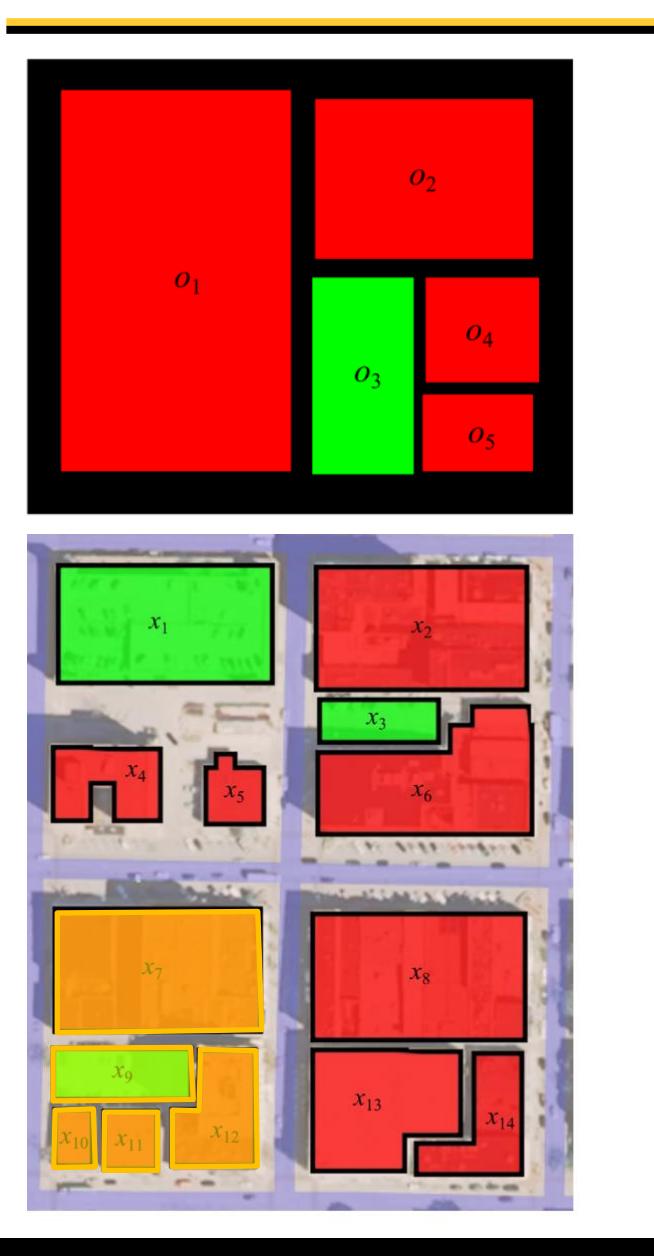

Goal  $\Gamma = (x_7, x_{12}, x_9, x_{11}, x_{10})$ Parent  $\Gamma_p = (x_4, x_5, x_3, x_6, x_2)$ Build the sketch graph  $G_S = (0, E_O, L_O, H_O)$ Get list of neighbor objects  $\mathcal{X} = \{x_1, x_2, ..., x_{14}\}\$ Shuffle the order  $\mathcal{X} = \text{shuffle}(\mathcal{X})$ Build the nearest neighbor graph  $G_{NN} = (X, E_X, L_X, H_X)$ Run VF2 algorithm  $C = \text{match}(G_{NN}, G_S)$ Return best child  $\Gamma' = (x_7, x_{12}, x_9, x_{11}, x_{10}) \in \mathcal{C}$ 

# VF2 Algorithm

Given two graphs  $G_1 = (V_1, E_1)$  and  $G_2 = (V_2, E_2)$  find a mapping  $M = \{(n, m) \in V_1 \times V_2 | n$  is mapped onto m.

Use a state space representation in which each state is a partial mapping  $M(s)$ .

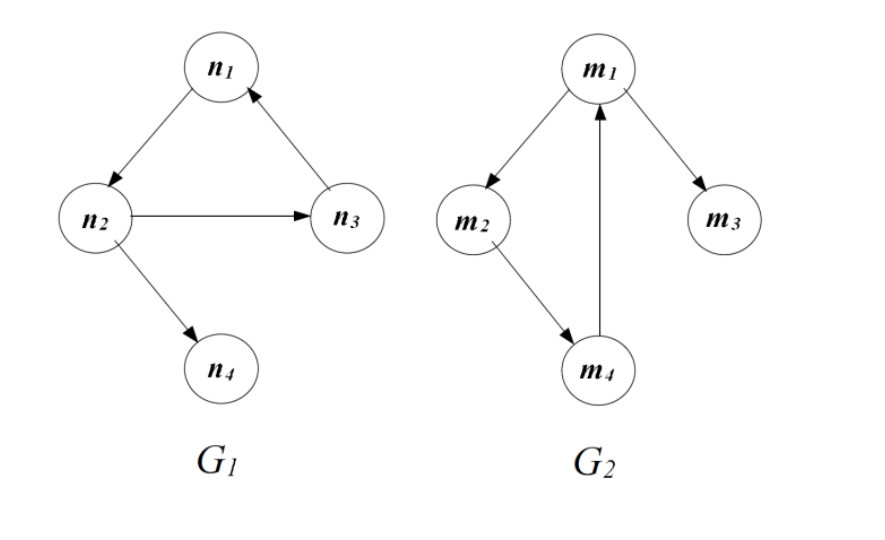

 $M = \{(n_1,m_4), (n_2,m_1), (n_3,m_2), (n_4,m_3)\}\$ 

 $M(s) = \{(n_1,m_4), (n_2,m_1)\}\$  $M_1(s) = \{n_1, n_2\}$   $M_2(s) = \{m_4, m_1\}$ 

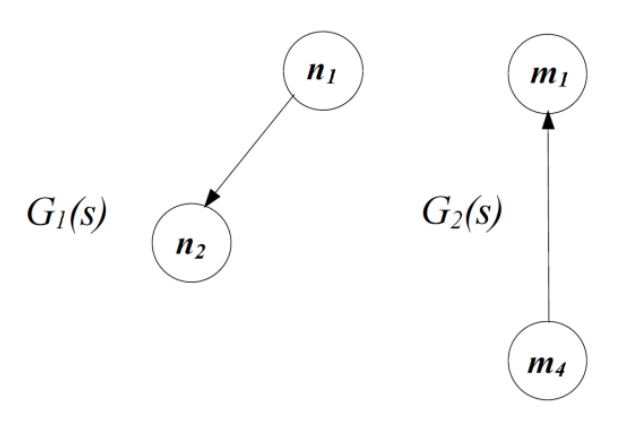

[Cordella, et al., 1999]

# VF2 Algorithm

#### **VF2 Graph Matching Algorithm**

```
Procedure: Match(G_1, G_2, s)
```
**Input:** Graphs  $G_1$  and  $G_2$ 

Intermediate state s; the initial state  $s_0$  has  $M(s_0) = \emptyset$ 

#### **If**  $M(s)$  covers all the nodes of  $G<sub>2</sub>$  Then

**Output:**  $M(s)$ 

#### **Else**

```
Compute the set P(s) of the pairs candidate for inclusion in M(s)For Each p = (n, m) in P(s)If F(s, n, m) == \text{TRUE} Then
            Create a new state s' by adding p to M(s)Call Match(G_1, G_2, s)End If
    End For
End If
```
The key to the algorithm is the feasibility function that determines whether or not two nodes can be added to the partial map.

$$
F(s, n, m) = F_{syn}(s, n, m) \wedge F_{sem}(s, n, m)
$$

 $F_{syn}(s, n, m)$  evaluates the syntactic structure of the graphs.  $F_{sem}(s, n, m)$  evaluates the semantic compatibility.

We define the semantic feasibility function as TRUE if the fitness of the partial map is greater than the threshold  $\psi_{\min}$ .

### VF2 Syntactic Feasibility Rules

 $F_{syn}(s, n, m) = R_{pred} \wedge R_{succ} \wedge R_{in} \wedge R_{out} \wedge R_{new}$ 

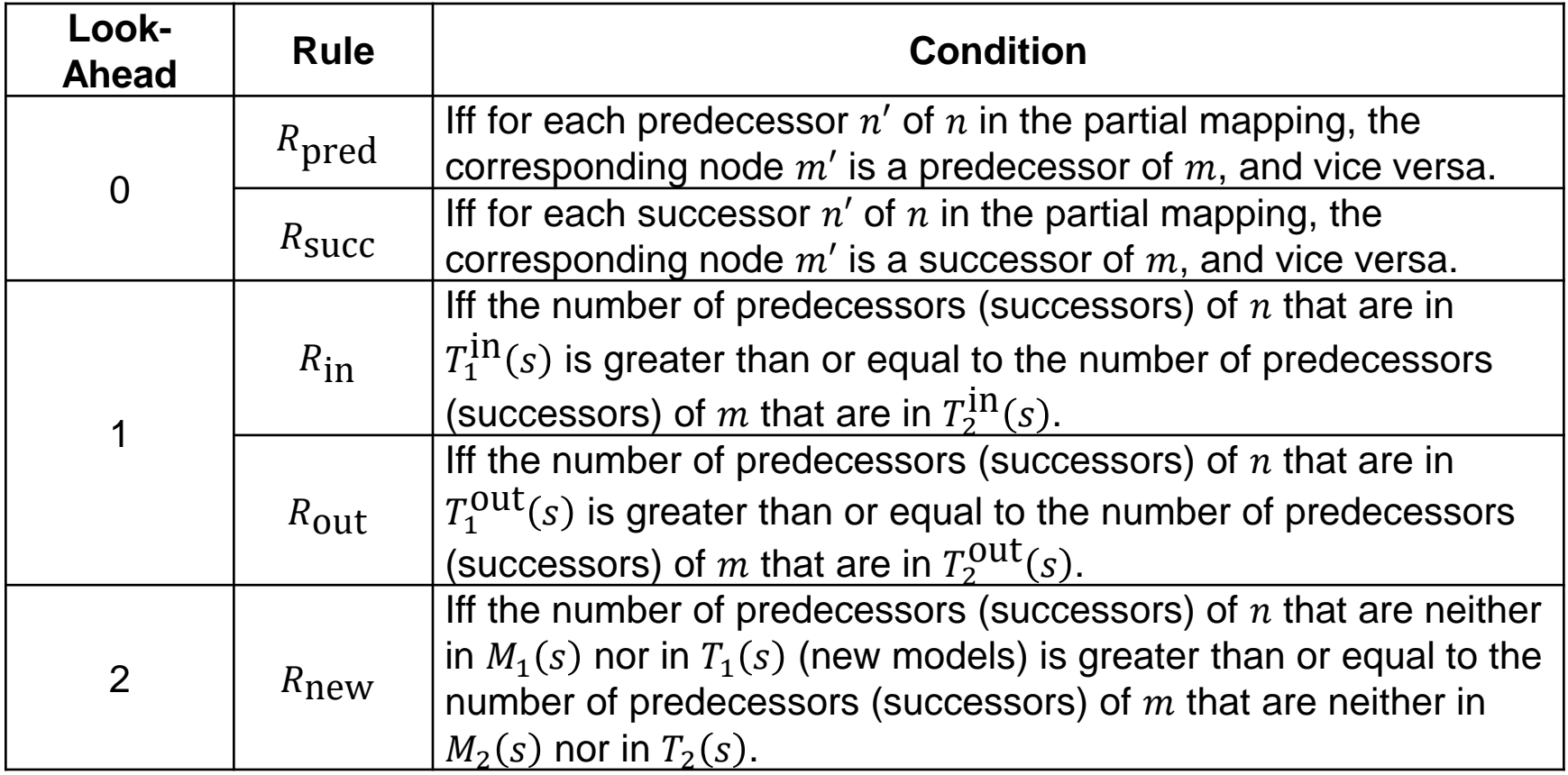

### Experiments

We evaluate the performance of the matching algorithm using resubstitution sketches taken directly from the reference set, and simplified sketches, which have been reduced to bounding boxes and given an arbitrary orientation.

#### Resubstitution Sketches Simplified Sketches

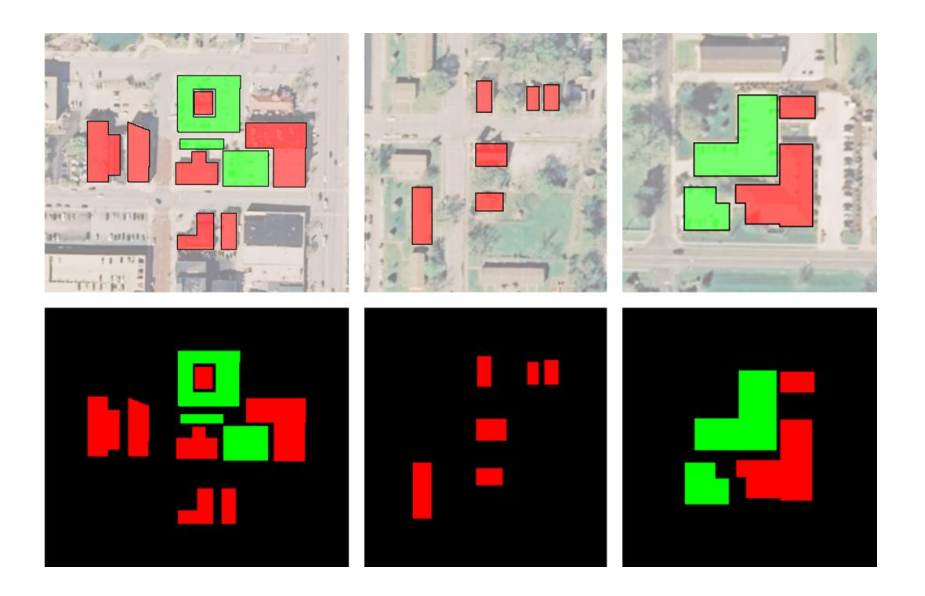

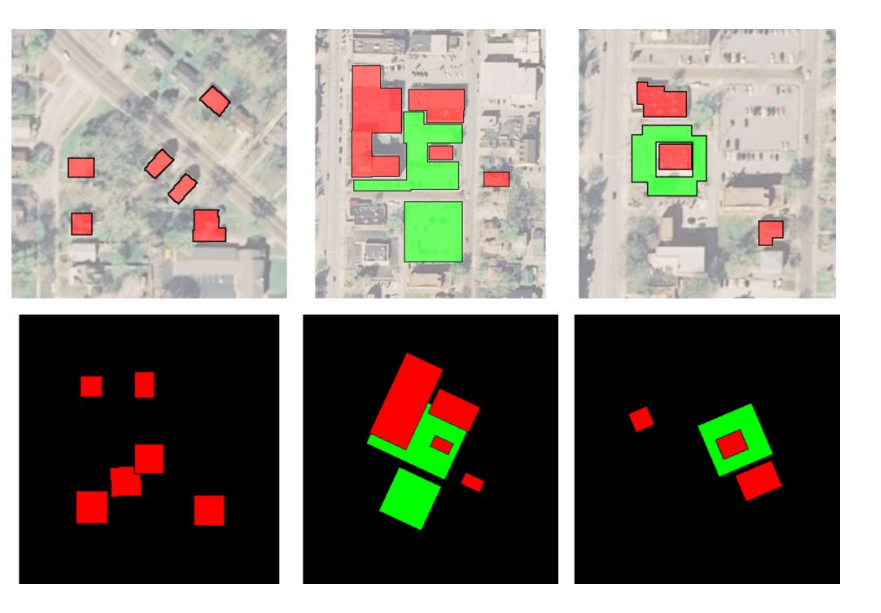

To compare the mutation methods, 100 resubstitution sketches and 100 simplified sketches were randomly created, each containing 5 objects.

The search algorithm runs until the original sketch location is found with a maximum search time of 1000 generations. The results are averaged over 30 trials.

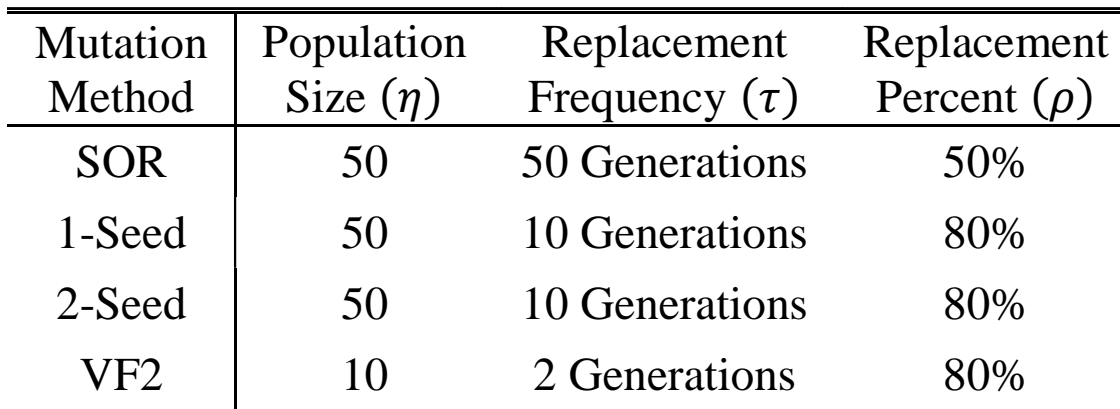

Mutation Method Comparison Search Parameters

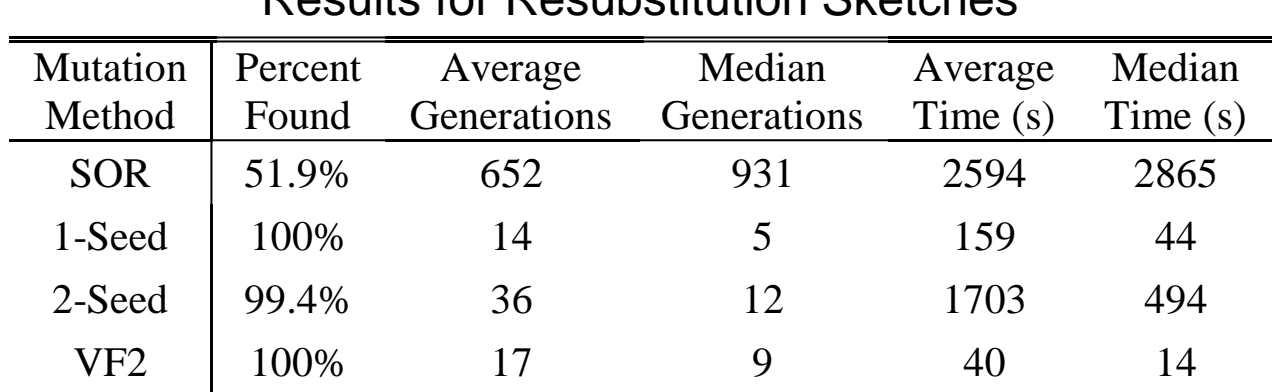

![](_page_60_Picture_2.jpeg)

![](_page_60_Picture_3.jpeg)

Ground Truth

![](_page_60_Picture_5.jpeg)

Fitness: 1.0

Fitness: 0.994

Fitness: 0.994

Fitness: 0.993

![](_page_60_Picture_11.jpeg)

Fitness: 0.993

![](_page_61_Figure_2.jpeg)

![](_page_62_Figure_2.jpeg)

![](_page_63_Picture_151.jpeg)

#### Results for Simplified Sketches

![](_page_63_Picture_3.jpeg)

**Ground Truth** 

![](_page_63_Picture_5.jpeg)

![](_page_63_Picture_7.jpeg)

Sketch

![](_page_63_Picture_9.jpeg)

**Fitness: 0.994** 

![](_page_63_Picture_11.jpeg)

#### **Fitness: 0.958**

![](_page_63_Picture_13.jpeg)

![](_page_63_Picture_14.jpeg)

![](_page_63_Picture_15.jpeg)

![](_page_63_Picture_16.jpeg)

**Fitness: 0.935** 

![](_page_63_Picture_18.jpeg)

**Ground Truth** 

![](_page_63_Picture_20.jpeg)

![](_page_63_Picture_22.jpeg)

![](_page_63_Picture_23.jpeg)

![](_page_63_Picture_24.jpeg)

![](_page_63_Picture_25.jpeg)

![](_page_63_Picture_26.jpeg)

**Fitness: 0.990** 

#### Results for Simplified Sketches

![](_page_64_Figure_2.jpeg)

#### Results for Simplified Sketches

![](_page_65_Figure_2.jpeg)

The first experiment suggested that the one-seed and the VF2 subgraph isomorphism mutation methods were the most promising.

To evaluate the impact of sketch size, 100 resubstitution sketches and 100 simplified sketches were randomly created, containing 4, 6, 8, 10, and 12 objects.

The search algorithm runs until the original sketch location is found with a maximum search time of 100 generations. The results are averaged over 10 trials.

![](_page_67_Picture_186.jpeg)

![](_page_68_Figure_2.jpeg)

![](_page_69_Figure_2.jpeg)

#### Results for Simplified Sketches

![](_page_70_Picture_186.jpeg)

Results for Simplified Sketches

![](_page_71_Figure_2.jpeg)
## Impact of Sketch Size

Results for Simplified Sketches

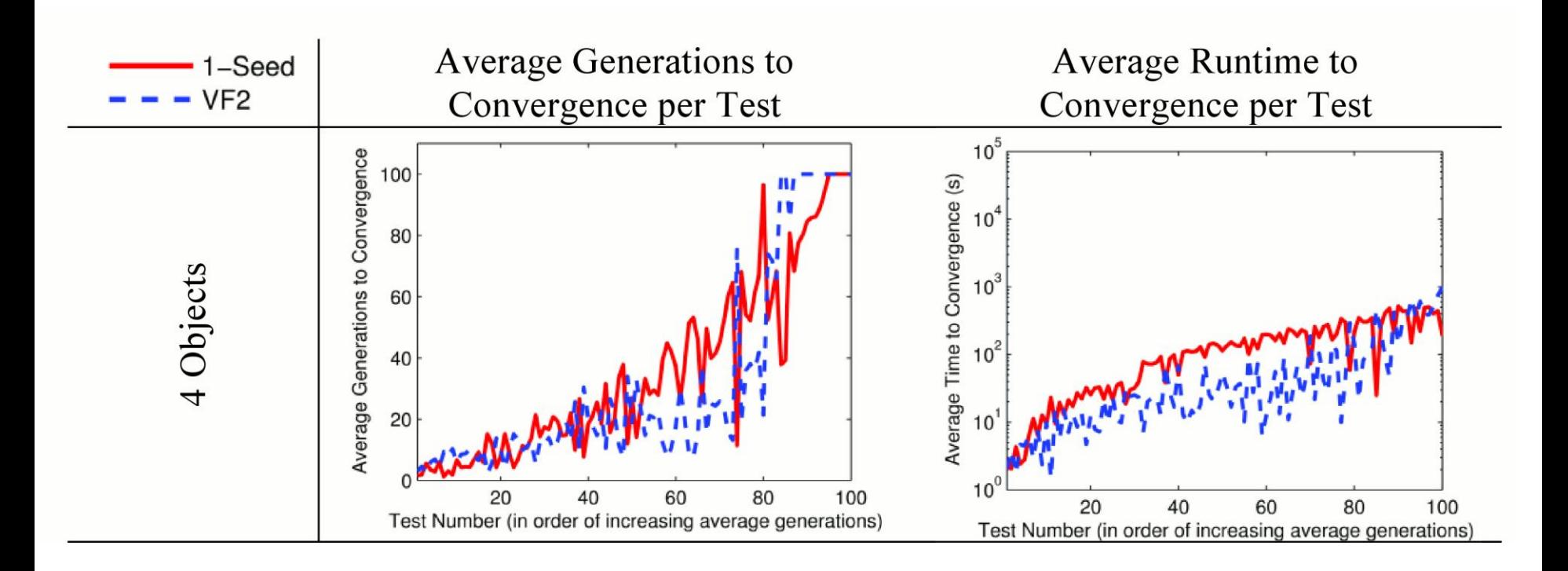

### Real-World Example

#### Hand-drafted **Sketch**

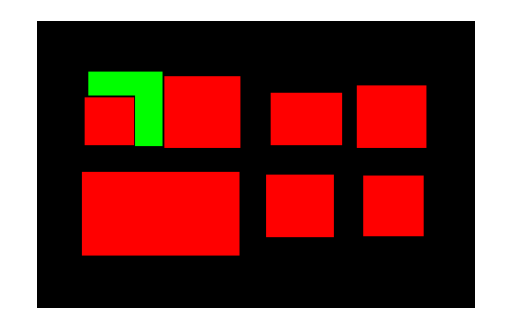

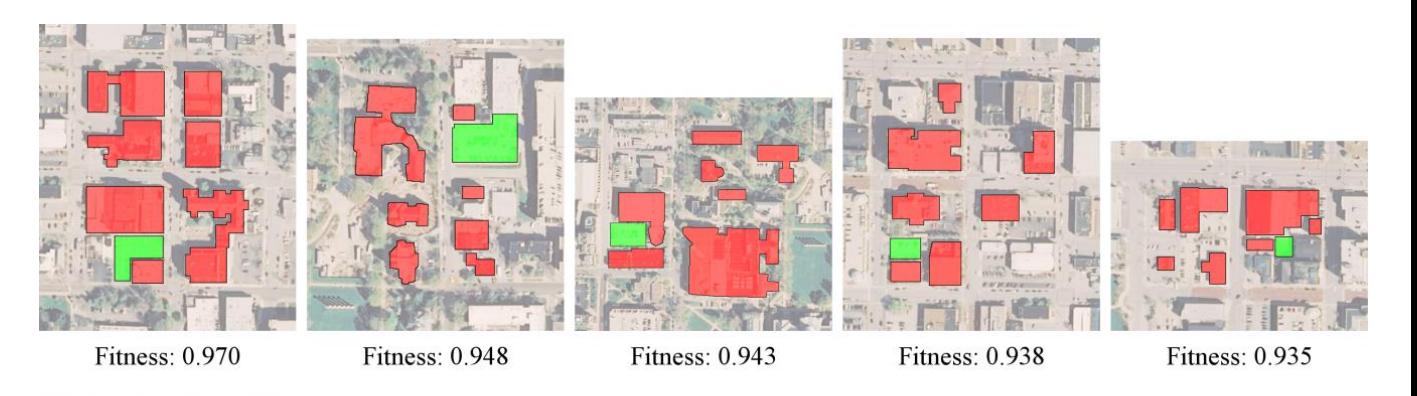

Top Results

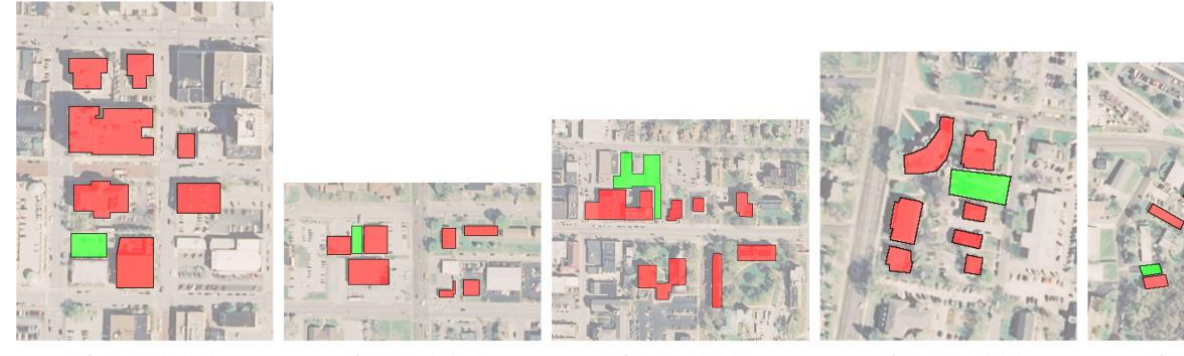

Fitness: 0.913

Fitness: 0.912

Fitness: 0.911

**Fitness: 0.906** 

**Fitness: 0.905** 

# Conclusion

- The histograms of forces and ARG representation capture the relative spatial relationships between objects in a scene.
- This evolutionary framework allows a sketch to be searched for within a reference database.
- The one-seed and VF2 hybrid methods provide the best results.
	- VF2 works better for small sketches
	- One-seed is preferable for large sketches

# References and Acknowledgement

- [Cordella, et al., 1999] L. P. Cordella, P. Foggia, C. Sansone, and M. Vento, "Performance evaluation of the VF graph matching algorithm," in *Proceedings of the International Conference on Image Analysis and Processing*, 1999, pp. 1172-1177.
- [Matsakis & Wendling, 1999] P. Matsakis and L. Wendling, "A new way to represent the relative position between areal objects," *Pattern Analysis and Machine Intelligence, IEEE Transactions on,* vol. 21, pp. 634-643, 1999.
- [Matsakis, et al., 2001] P. Matsakis, J. M. Keller, L. Wendling, J. Marjamaa, and O. Sjahputera, "Linguistic description of relative positions in images," *Systems, Man, and Cybernetics, Part B: Cybernetics, IEEE Transactions on,* vol. 31, pp. 573-588, 2001.
- [Matsakis, et al., 2004] P. Matsakis, J. M. Keller, O. Sjahputera, and J. Marjamaa, "The use of force histograms for affine-invariant relative position description," *Pattern Analysis and Machine Intelligence, IEEE Transactions on,* vol. 26, pp. 1-18, 2004.

This work was funded by the U.S. National Geospatial-Intelligence Agency NURI grant HM 1582-08-1-0020.